# **Česká zemědělská univerzita v Praze Fakulta lesnická a dřevařská**

Možnosti využití standardních komerčních informačních technologií pro sběr a zpracování dendrometrických dat

**Bakalářská práce**

Autor: Martin Pros Vedoucí práce: Ing. Vilém Urbánek

# **ČESKÁ ZEMĚDĚLSKÁ UNIVERZITA V PRAZE**

Fakulta lesnická a dřevařská

# **ZADÁNÍ BAKALÁŘSKÉ PRÁCE**

**Martin Pros** 

Lesnictví

Název práce

**MožnosƟ využiơ standardních komerčních informačních technologií pro sběr a zpracování dendrometrických dat**

Název anglicky

Possibilty of standard commercial electronics for forestry field data collecting and handling

#### **Cíle práce**

Ověření možností využití některých standardních komunikačních prostředků (chytrých telefonů a tabletů) pro sběr a zpracování lesnických dat

Testování datových přenosů mezi moderními elektronickými sběrači dat a provedení vlastního sběru dat pro účely provozního zjišťování taxačních parametrů konkrétního lesního porostu.

#### **Metodika**

Studium odborné dendrometrické literatury, především zásady statistického výběru (IV-VII 2016)

Podrobné seznámení se s některými moderními prostředky pro terénní měření, které umožňují efektivní komunikaci se standardně používanou "komerční" elektronikou a otestování možností tvorby a přenosu jimi vytvořených datových souborů použitelných v lesnictví (VII-X 2016)

Provedení vlastního terénního měření s přenosem dat v prostředí OS Android, případně Windows Mobile, a prezentovat možnosti jejich využití v lesnické praxi (VIII-XI 2016)

Zhodnocení efektivity, výhod a nevýhod, případně některých úskalí širšího využití těchto technologií v současném lesnickém provozu (XI 2016-III 2017)

#### **Doporučený rozsah práce**

30 stran textu

#### **Klíčová slova**

Elektronické registrační průměrky, zjišťování porostních zásob, Bluetooth přenos dat, objem stromu, měření výšek, tablety a chytré telefony

#### **Doporučené zdroje informací**

AKÇA, A. – VAN LAAR, A. *Forest mensuraƟon.* Dordrecht: Springer, 2007. ISBN 978-1-4020-5990-2. KORF, V. *Dendrometrie. (Taxace lesů).* PRAHA: SZN, 1953.

Kuželka, K., kol.: MĚŘENÍ LESA Moderní metody sběru a zpracování dat. ČZU v Praze, Praha 2014. 164s. ISBN 978-80-213-2498-5

ŠMELKO, Š. *Meranie lesa a dreva.* Zvolen: ÚVVP LVH, 2003. ISBN 80-89100-14-7.

ŠMELKO, Š. – TECHNICKÁ UNIVERZITA VO ZVOLENE. *Dendrometria : vysokoškolská učebnica.* Zvolen: Technická univerzita vo Zvolene, 2000. ISBN 80-228-0962-4.

**Předběžný termín obhajoby** 2016/17 LS – FLD

**Vedoucí práce** Ing. Vilém Urbánek

**Garantující pracoviště** Katedra hospodářské úpravy lesů

Elektronicky schváleno dne 12. 5. 2016

**Ing. Peter Surový, PhD.** Vedoucí katedry

Elektronicky schváleno dne 27. 1. 2017

**prof. Ing. Marek Turčáni, PhD.** Děkan

V Praze dne 17. 04. 2017

# **Prohlášení**

Prohlašuji, že jsem bakalářskou práci na téma Možnosti využití standardních komerčních informačních technologií pro sběr a zpracování dendrometrických dat vypracoval samostatně pod vedením Ing. Viléma Urbánka a použil jen prameny, které uvádím v seznamu použitých zdrojů. Jsem si vědom, že zveřejněním bakalářské práce souhlasím s jejím zveřejněním dle zákona č. 111/1998 Sb. o vysokých školách v platném znění, a to bez ohledu na výsledek její obhajoby.

V....................... dne.........................

Podpis autora

# **Poděkování**

Rád bych poděkoval vedoucímu mé bakalářské práce Ing. Vilémovi Urbánkovi za cenné rady během zpracovávání mé bakalářské práce, a za vypůjčení dendrometrických pomůcek pro sběr dat. Dále bych rád poděkoval panu Oldřichu Špatenkovi za možnost využití porostu pro měření.

# **Abstrakt**

PROS, Martin. Možnosti využití standardních komerčních informačních technologií pro sběr a zpracování dendrometrických dat. Praha: Fakulta lesnická a dřevařská České zemědělské univerzity, 2017

Bakalářská práce je zaměřená na zjišťování dendrometrických charakteristik za pomocí moderních dendrometrických pomůcek. Dendrometrické charakteristiky byly měřeny digitální průměrkou Mantax Digitech II. Generace a výškoměrem Vertex Laser 5.

Teoretická část je zaměřena na způsoby zjišťování dendrometrických dat, a to zejména na veškeré podstatné informace o tloušťkách stromů. Dále je zde podrobně popsána nová elektronická průměrka MDII.

V praktické části je popsáno testování průměrky MD II v porostu, a zároveň použití mobilní aplikace MD II COM, tedy přenášení změřených dat pomocí Bluetooth do mobilních zařízení. Výsledky byly hodnoceny pomocí programu MDII COM, který má počítat všechny výsledky změřené danou průměrkou. Tyto výsledky byly pak porovnány s výsledky získanými pomocí softwaru MS Excel.

Cílem práce bylo vyzkoušet průměrku MDII v praktickém provozu a porovnání výsledků programu MDII COM s použitím dosud běžného počítání zásoby pomocí MS Excel. Dále bylo provedeno ověření možností využití některých standardních komunikačních prostředků (chytrých telefonů a tabletů) pro sběr a zpracování lesnických dat.

Klíčová slova: Elektronické registrační průměrky, zjišťování porostních zásob, Bluetooth přenos dat, objem stromu, měření výšek, tablety a chytré telefony

# **Abstract**

PROS, Martin. Possibility of standard commercial electronics for forestry field data collecting and handling. Prague: Faculty of Forestry and Wood Science, Czech University of Life Sciences, 2017

This work is focused on identifying dendrometric characteristics using modern dendrometric equipment. Mensuration characteristics were measured with a digital calliper Mantax Digitech II. Generation connected with altimeter Vertex Laser 5.

The theoretical part is focused on ways of identifying and measuring dendrometric data, especially to all important information about the tree diameter. Then there is a detailed description of the new electronic calliper MDII.

The practical part describes testing calliper MD II in the forest and at the same time using the mobile application MD II COM by transmitting measurement data using Bluetooth into mobile device. Results were evaluated by using the program MDII COM which is supposed to count all the results measured by the calliper. These results were compared with results obtained by using the software MS Excel.

The aim of this work was to try calliper MDII in practical operation and comparing the results of the program MDII COM in comparison with using conventional counting inventory by using MS Excel. It was also carried out verification of using some standard communication devices (smart phones of tablets) for the collection and processing of forestry data.

Keywords: Electronic Registration calliper, detection of forest inventory, Bluetooth data transfer, volume of trees, height measurement, tablets smartphones

# **Obsah**

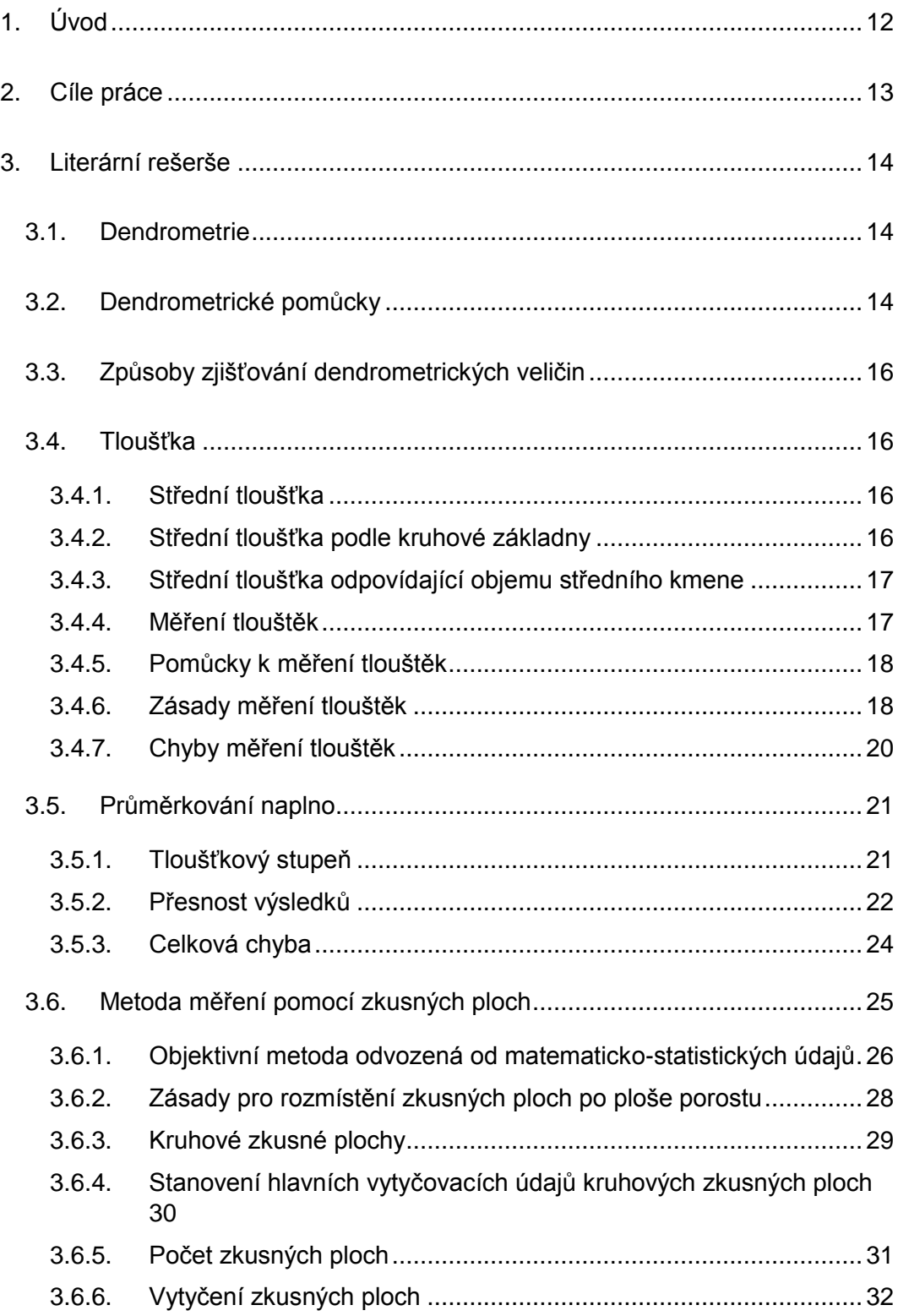

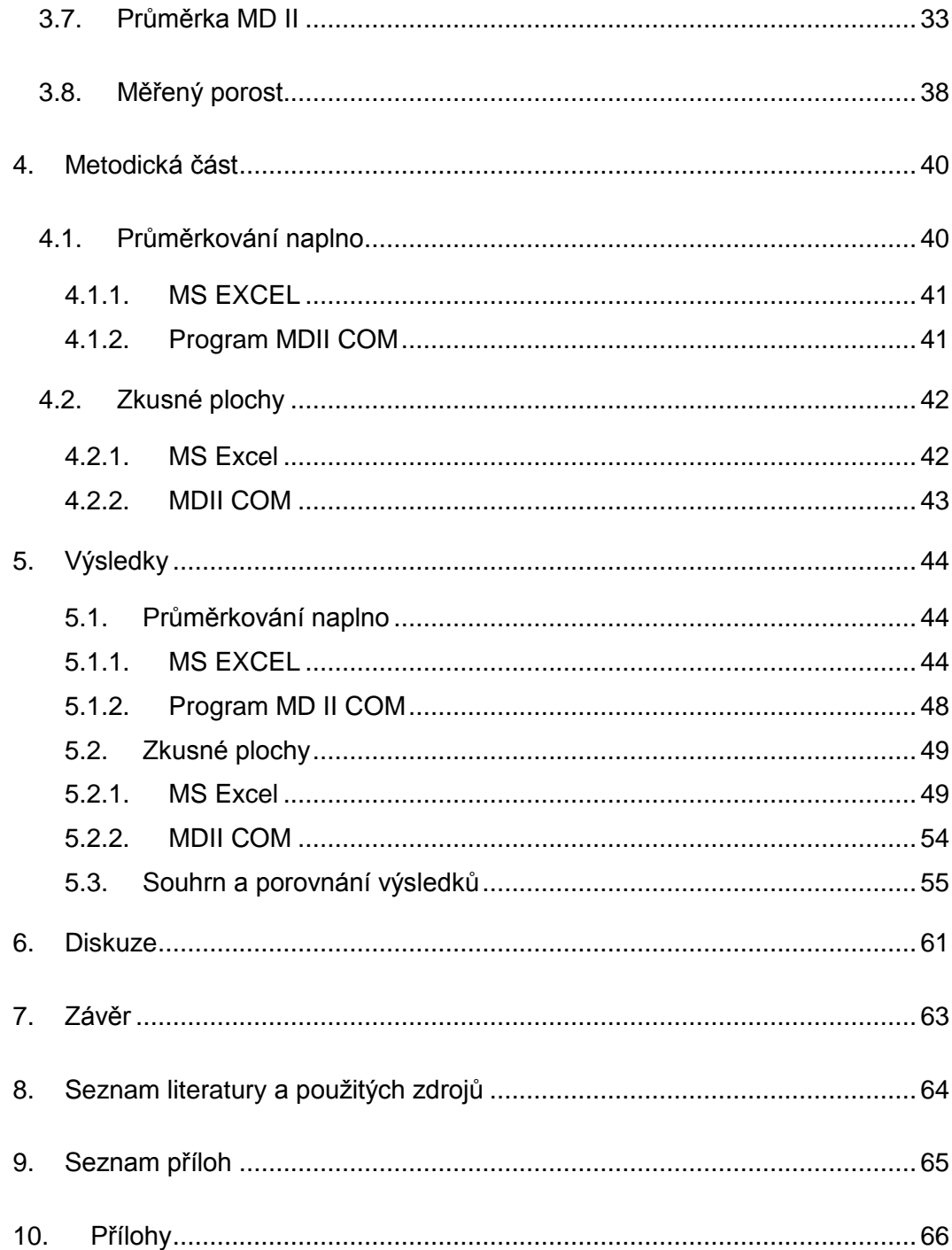

# **Seznam tabulek, obrázků a grafů**

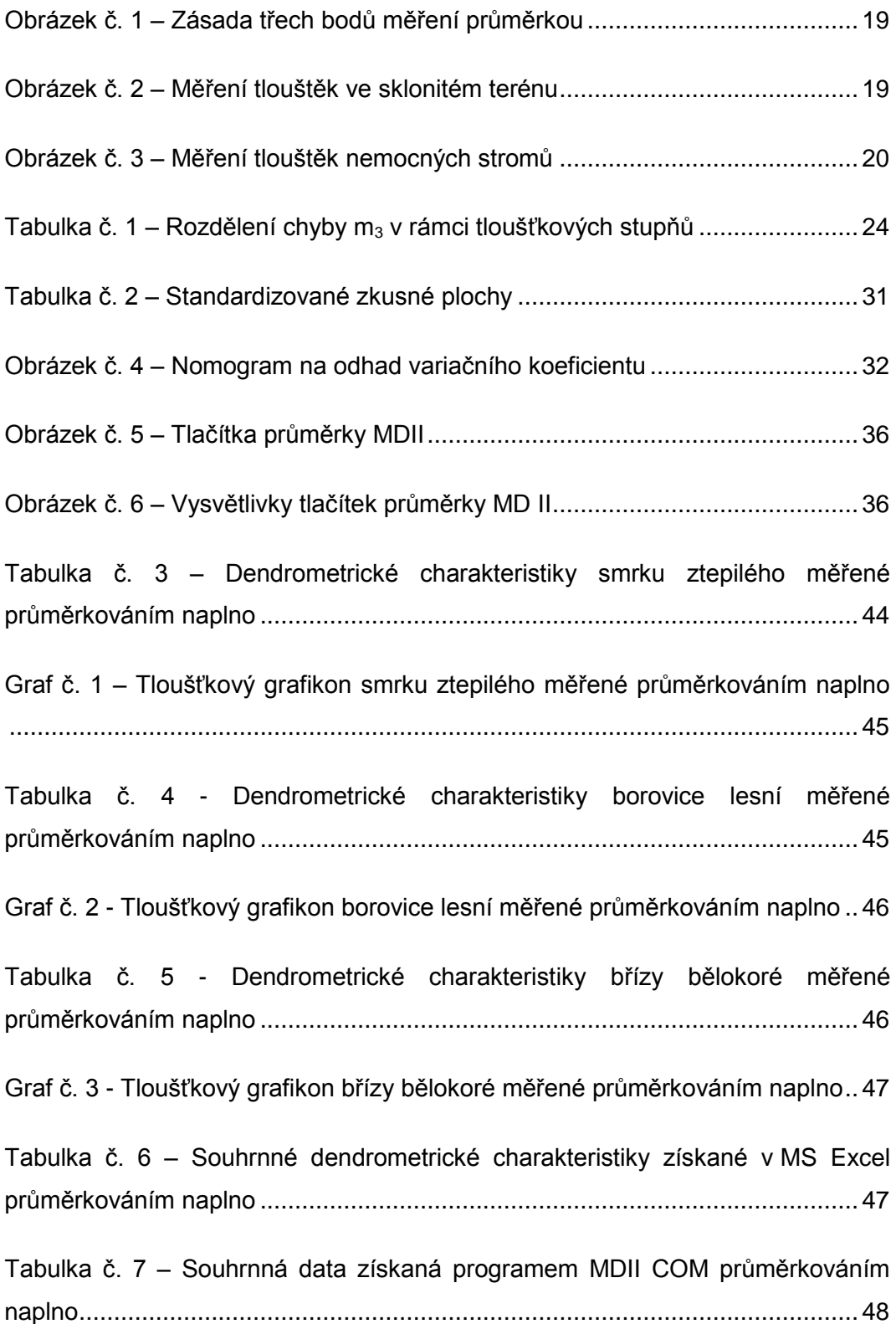

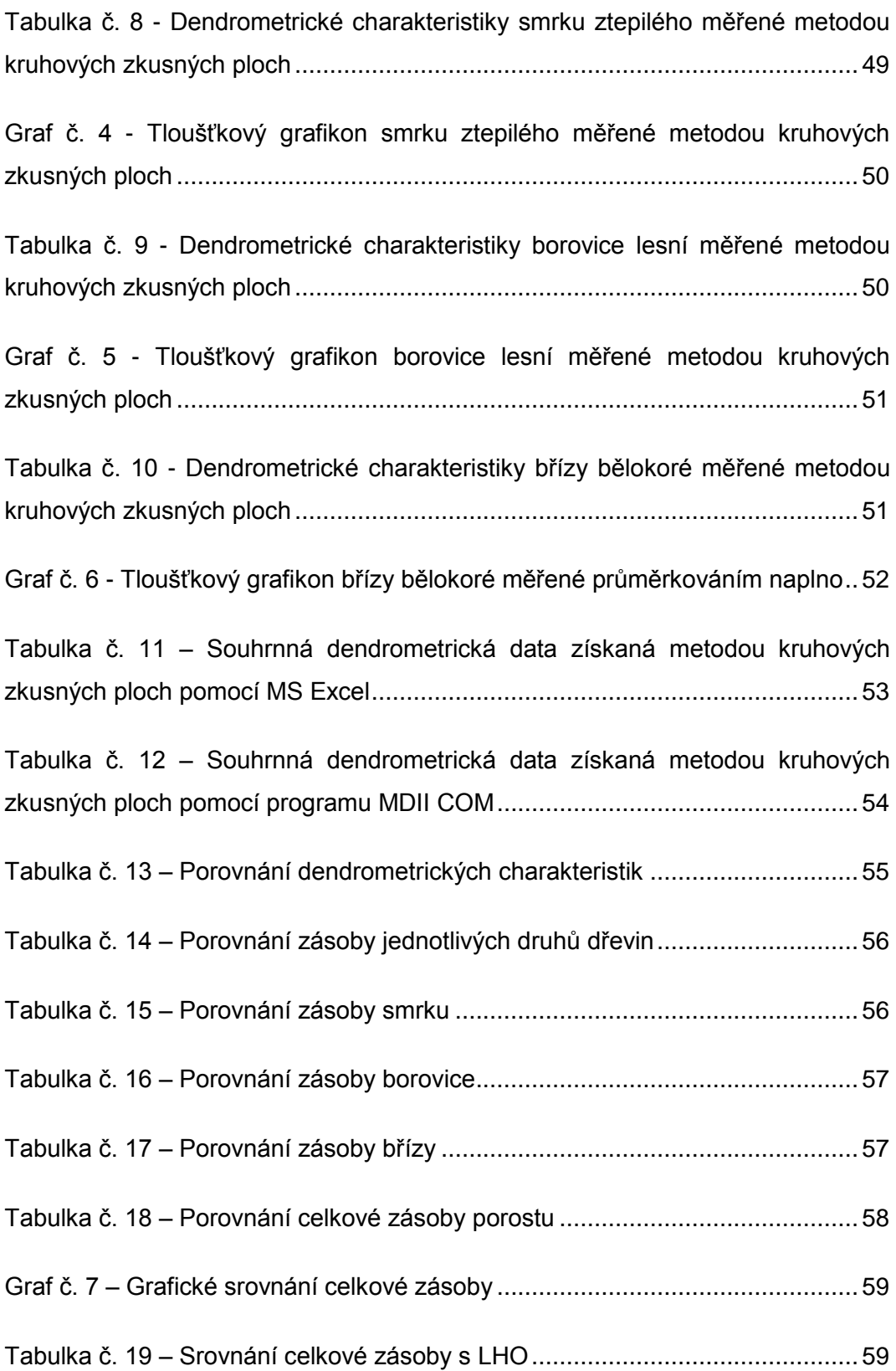

# <span id="page-11-0"></span>**1. Úvod**

Moderní technologie přispěly v celosvětovém měřítku k rozvoji různých odvětví, a tak je jasné, že se i přístroje pro zjišťování dendrometrických charakteristik musely modernizovat. Od konce minulého století se tak i na našem trhu začínají objevovat moderní dendrometrické pomůcky jako jsou digitální průměrky a laserové výškoměry a dálkoměry. Práci, která musela být měřena v několika lidech, tak dnes zastane pouze jeden měřič. Velký přínos zaznamenala změna uchovávání změřených dat. To znamenalo konec ručnímu zapisování hodnot, místo toho se všechna data uchovala v elektronické podobě. Díky ní pak bylo i snazší zjišťování dalších dendrometrických veličin. Rychlost vykonané práce a tím pádem co nejefektivnější stránka věci je a bude stále větší prioritou, a tak je potřeba, aby nejmodernější technologie co nejvíce usnadnila taxátorům práci. Je nutné optimalizovat výkonnost přístroje s jeho cenou. Dále je potřeba co nejvíce se přizpůsobit podmínkám zákazníka, který nebude zbytečně mrhat náklady za zbytečné pomůcky, které nebudou pak mít žádné praktické využití.

Vždy mě zajímalo, jak tyto dendrometrické pomůcky fungují v praxi, a co práce s takovými pomůckami obnáší. Proto jsem si vybral téma bakalářské práce, která mi může odpovědět na otázky ohledně sběru, uchovávání i následného zpracování dendrometrických dat. Použití nových metod při zpracování těchto dat jsem pak porovnal s tradičními postupy jejich zpracování.

# <span id="page-12-0"></span>**2. Cíle práce**

Cílem této práce je vyzkoušení moderních technologií v praxi, a zároveň i porovnání výsledků získaných moderními technologiemi s ostatními způsoby zpracování stejných dat. Sběr dat bude proveden pomocí průměrky MD II a výškoměru VL5. Uchovávání dat a jejich následný export bude uskutečněn pomocí mobilní aplikace MD II COM. Ke zpracování dat bude využit nový program MDII COM. Data pak budou porovnána s výsledky, které budou získány dosud tradičním zpracováváním dat. Výsledná nejpřesnější data pak budou porovnána s LHO, podle které se na pozemku hospodaří.

# <span id="page-13-1"></span><span id="page-13-0"></span>**3. Literární rešerše**

#### **3.1.Dendrometrie**

Dendrometrie je nauka o zjišťování hmoty, věku a přírůstku stromů vzhledem k využití dřevní hmoty. Samotné slovo dendrometrie pochází z řeckých slov dendron, což znamená strom, a metrein, měřit. Doslovný překlad je tedy měření stromů. Dendrometrie využívá staré osvědčené způsoby měření, ale s postupem času se i ona přizpůsobuje moderním technologiím, které hojně využívá. Moderní technologie umožnily snazší manipulaci v lese a nemalou úsporu času při měření.

Dendrometrie se zabývá stanovováním kvalitativních a kvantitativních veličin charakterizující jednotlivé stromy, části stromů i celé porosty. Zabývá se lesnicky důležitými taxačními veličinami, vzájemnými vztahy mezi nimi a pracovními postupy jejich zjišťování včetně k tomu potřebnými pomůckami a přístroji.

#### <span id="page-13-2"></span>**3.2.Dendrometrické pomůcky**

Pomůcky na měření dřeva patří k lesnictví a dendrometrii už od jejího vzniku. Jsou nezbytné k zjištění dendrometrických veličin a pro následné získání všech důležitých údajů pro zpeněžení zásoby dřeva v lese. Patří sem ty nejjednodušší dendrometrické pomůcky pro zjištění výšek nebo průměrů. Mezi starší techniku, ovšem dodnes využívanou se může řadit Christenův výškoměr z roku 1891, který pracuje na bázi geometrického principu a pro jeho jednoduchost je právě stále oblíben. Mezi další takové výškoměry patří Blume-Leissův výškoměr, který se dodnes vyrábí a je používán zejména na lesnických školách. Na přelomu 80. a 90. let minulého století se s nástupem mikroelektroniky začaly nahrazovat mechanické přístroje těmi modernějšími elektronickými, digitálními. Dalším velkým technologickým krokem byla miniaturizace komponentů, a to hlavně procesorů, pamětí a displejů. Toho využily i firmy zabývající se dendrometrickými pomůckami a inovovaly své průměrky, ale hlavně laserové dálkoměry. Na další vývoj moderních technologií se adaptovaly i lesnické firmy, které je začaly hojně využívat pro usnadnění práce

v provozu, a to nejen při sběru dat, ale i pro jejich další zpracování nebo jejich snazší odeslání. Takovým moderním přístrojem je registrační průměrka, která odesílá data přes Bluetooth signál, díky které mohou být data přenesena takřka okamžitě po doměření přímo do kanceláře či rovnou k zákazníkovi. Vyrábí se několik typů, a jak se technologie dále vyvíjejí, jsou průměrky složitější a mají stále více funkcí pro jednodušší práci a orientaci v datech, např. umožňují zjišťovat přímo v lese porostní zásobu, pomocí Bluetooth zařízení nebo infraportu (IR) umějí komunikovat s různými periferiemi jako GPS, čtečkou čárových kódů, elektronickými výškoměry, dalšími počítači, či mobilními telefony. V současnosti je vyrábí několik firem, zejména ve Skandinávii. Mezi takové firmy se může řadit celosvětově známá firma Haglöf Sweden. Elektronické průměrky, v lesnické praxi označovány jako digitální, si v dnešní době u nás na trhu postupně probíjí svou cestu, a postupně získávají na oblibě. Mezi jejich největší pozitiva patří hlavně rychlost. Taxátor díky ní dokáže vyprůměrkovat porost mnohem rychleji, a hlavně nepotřebuje žádného zapisovatele tlouštěk, protože si data uloží. Mezi další pozitiva se může zařadit lehkost dnešních průměrek. Výrobci se snaží co nejvíce snížit váhu výrobku pro její lehkou manipulovatelnost. Výrobci se dnes snaží co nejvíce zaměřit na programovatelnost průměrky. Do průměrky si tak dnes může taxátor nahrát přímo průměrkované dřeviny, a nemusí každou dřevinu hledat postupně v seznamu, což mu ušetří drahocenný čas. V největší neprospěch nových průměrek hraje ovšem cena, která se pohybuje v desítkách tisíc korun.

Přímo v porostu je také důležité přesně změřit výšky pro všechny tloušťkové intervaly, které se v porostu u jednotlivých dřevin nachází. K tomu slouží digitální výškoměr, nejčastěji laserový. Některé výškoměry vybaveny technologií IR mohou poslat změřené výšky přímo do průměrky, která si je spolu se změřenou tloušťkou uloží. Moderní výškoměry jsou vybaveny i vestavěným ultrazvukovým dálkoměrem, který slouží pro jednoduché a rychlé vytyčení zkusné plochy. Ultrazvukový dálkoměr

pracuje společně s aktivním transpondérem (odrazníkem), který se připevní, nejčastěji na výtyčku, do středu plochy.

#### <span id="page-15-0"></span>**3.3.Způsoby zjišťování dendrometrických veličin**

Dendrometrické údaje se dají získávat několika způsoby, a to pozorováním, výpočtem, měřením nebo odhadem. Pozorování je typický kvalitativní znak, kterým se získávají základní údaje, jako je například dřevina, s kterou se pracuje. Další údaje můžeme vypočítat, k výpočtům ale potřebujeme předem změřené veličiny, které dále používáme. Mezi měřené údaje patří například tloušťka nebo délka stromu, z kterých můžeme vypočítat jeho objem. Poslední možností je použít odhad místo změření nebo vypočítání. Tato možnost je ale velmi nepřesná a dá se použít pouze pro předběžné určení veličin nebo nezáleží-li na přesnosti.

#### <span id="page-15-1"></span>**3.4.Tloušťka**

Tloušťka příčného průřezu kmene je základní dendrometrickou veličinou, s kterou pracují všichni lesníci. Matematicky to je vzdálenost dvou rovnoběžných tečen vedených v protilehlých bodech. Změřená tloušťka se následně používá pro výpočet kruhové základny g, ten se pak používá pro konečný výpočet objemu kmene.

#### **3.4.1. Střední tloušťka**

<span id="page-15-2"></span>Střední tloušťka je taková tloušťka, která reprezentuje danou dřevinu nebo celý porost, a to pomocí kruhové základny nebo objemem všech dřevin nebo celého porostu. Tato veličina se dá taktéž, jako většina dendrometrických dřevin, spočítat nebo odhadnout. V lesnické praxi se však vypočítává, a to podle kruhové základny, dříve se používala střední tloušťka podle Weiseho.

#### **3.4.2. Střední tloušťka podle kruhové základny**

<span id="page-15-3"></span>Je to tloušťka, která má průměrnou kruhovou základnu g. K jejímu stanovení je třeba nejprve vypočítat kruhovou základnu G, celého porostu N stromů a dále stanovit její průměrnou hodnotu  $\overline{g}$ . Tedy  $\overline{g} = G/N$ .

Střední tloušťka se pak vypočítá pomocí vzorce  $d_g = \sqrt{\frac{4g}{\pi}}$  $rac{18}{\pi}$ . Tento vzorec se dá zjednodušit podle vzorce kvadratického váženého průměru  $d_g =$  $\sum n_j * d_j^2$  $\frac{[T_1, T_2]}{\sum n_j}$ , přičemž n<sub>j</sub> znamená četnost daného tloušťkového stupně, a d<sub>j</sub> je daný tloušťkový stupeň.

#### **3.4.3. Střední tloušťka odpovídající objemu středního kmene**

<span id="page-16-0"></span>Je taková tloušťka, která odpovídá v porostu průměrnému stromu o objemu  $\bar{v}$ . Tento strom pak reprezentuje objem všech stromů v porostu. K určení této tloušťky je potřeba znát celkovou zásobu porostu V a počet stromů N. Vzoreček pak vypadá:  $\bar{v} = \frac{v}{v}$  $\frac{\mathrm{V}}{\mathrm{N}} = \frac{\sum \mathrm{n_j} * \mathrm{v_j}}{\sum \mathrm{n_j}}$  $\frac{\overline{\mathbf{r}}_1 \cdot \overline{\mathbf{r}}_1}{\sum \mathbf{n}_j}$  . K tomuto výpočtu je tedy potřeba znát opět četnosti tloušťkových intervalů n<sub>j</sub>, objemy příslušných tloušťkových intervalů v<sub>j</sub>. Tloušťka d<sub>v</sub> odpovídající vypočtenému střednímu objemu  $\bar{v}$  se odvodí z údajů v<sub>i</sub> ("objem jednotlivě") a jejich lineární interpolací, v praxi pak vzoreček vypadá  $d_v = d_1 + a * \frac{\overline{v} - v_1}{v_0 - v_1}$  $\frac{v-v_1}{v_2-v_1}$ , přičemž d<sub>1</sub> a d<sub>2</sub> jsou tloušťkové intervaly, mezi kterými se nachází  $\bar{v}$ , a v<sub>1</sub> a v<sub>2</sub> jsou objemy daných intervalů. Index a je pak tloušťkový interval, v česku nejběžněji 4 cm.

#### **3.4.4. Měření tlouštěk**

<span id="page-16-1"></span>V lesním celku se dají tloušťky měřit dvěma základními způsoby. Prvním způsobem je celoplošné průměrkování nebo také průměrkování naplno. Tento způsob je velmi efektivní, co se týče zjištění celkové hmoty (zásoby) v porostu, ovšem je velmi časově náročný, protože se musí změřit každý strom v daném lesním území. Měřič by si měl také dát pozor, aby nezměřil nějaký strom dvakrát, nebo aby nějaký strom nevynechal. Pro tyto případy se používají lesnické křídy a každý změřený strom je třeba si označit. Druhý způsob je měření na zkusných plochách, kde se měří jen určitá část pozemku lesa a celková zásoba je pak získána přepočtem celkové plochy ku změřené.

#### **3.4.5. Pomůcky k měření tlouštěk**

<span id="page-17-0"></span>Tyto pomůcky se souhrnně nazývají průměrky. Průměrky patří k lesnictví takřka od jeho vzniku. Slouží k měření jak stojatého, tak i ležícího dříví. Tradičně se průměrka skládá z jednoho pevného a jednoho pohyblivého ramene, ty pak vymezují vzdálenost dvou rovnoběžných tečen k danému průřezu (tloušťce) měřeného kmene. Dříve byly průměrky ze dřeva, nyní se vyrábí z nejmodernějších slitin a tvrzených plastů. Nejvyšší požadavky jsou však kladeny na celkovou váhu průměrky pro její pohodlné ovládání.

#### **3.4.6. Zásady měření tlouštěk**

<span id="page-17-1"></span>Všechna základní měření průměrkami se provádí ve výšce 1,3 metru od paty stromu, kde se změří tloušťka označovaná jako d<sub>1,3</sub>. Tuto výšku je nutné dodržovat pro správnost měření, a to hlavně při opakovaném měření daných stromů například na monitorovacích plochách. Pokud má strom nějakou vadu ve výšce měření, provádí se měření dvě, která jsou na sebe vzájemně kolmá. Pokud taxátor nebo měřič používá čelisťové průměrky musí dodržet zásadu tří bodů. To znamená, že se průměrka musí dotýkat kmene ve třech bodech, tedy obě ramena i pravítko se musí bezprostředně dotýkat kmene.

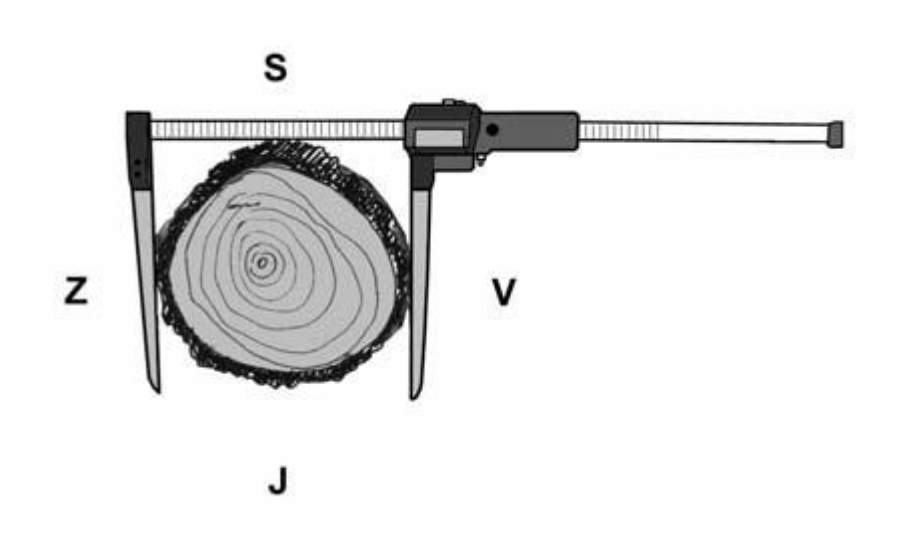

<span id="page-18-0"></span>Obrázek č. 1 – Zásada třech bodů měření průměrkou1

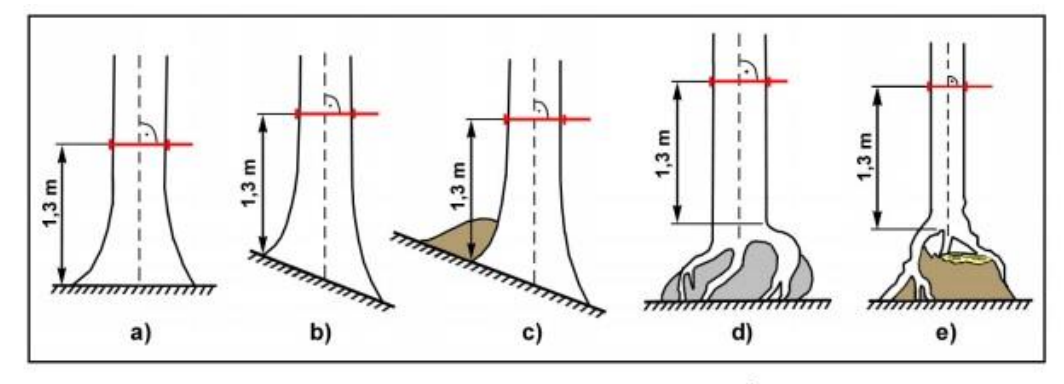

a) měření rovného stromu na rovině a mírném svahu se sklonem do 10°

b) měření rovného stromu ve svahu se sklonem 10° a výce

měření ve svahu, kdy u paty stromu je hromada klestu nebo nánosy jehličí a listí  $C)$ 

měření stromu s chůdovitými kořeny na kameni d)

e) měření stromu s chůdovitými kořeny na pařezu

 $\overline{\phantom{a}}$ 

<span id="page-18-1"></span>Obrázek č. 2 – Měření tlouštěk ve sklonitém terénu<sup>2</sup>

<sup>&</sup>lt;sup>1</sup> Ústav pro hospodářskou úpravu lesa. Inventarizace lesů, Metodika venkovního sběru dat Verze 6.0, Brandýs nad Labem, s. 3

<sup>2</sup> Ústav pro hospodářskou úpravu lesa. Inventarizace lesů, Metodika venkovního sběru dat Verze 6.0, Brandýs nad Labem, s. 2

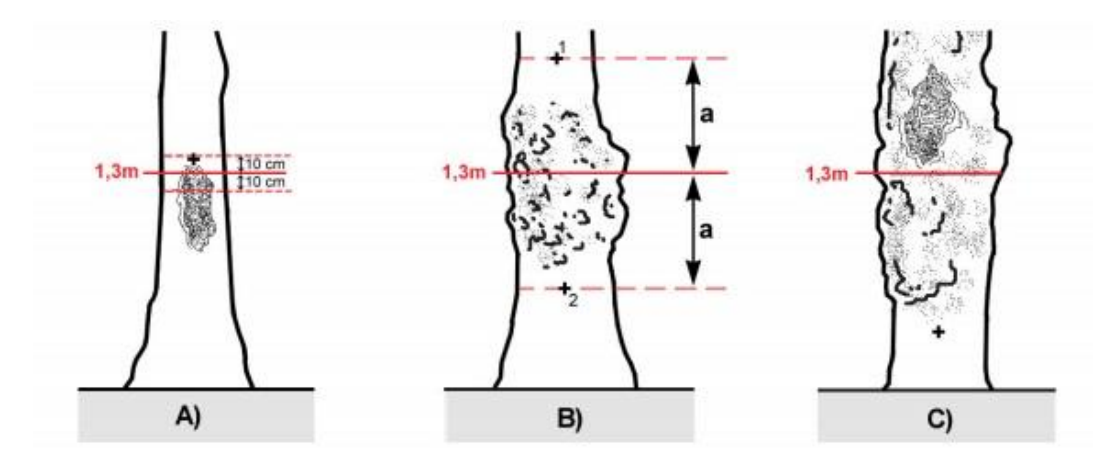

<span id="page-19-1"></span><span id="page-19-0"></span>Obrázek č. 3 – Měření tlouštěk nemocných stromů<sup>3</sup>

#### **3.4.7. Chyby měření tlouštěk**

Chyby při měření tlouštěk vznikají z nedodržení zásad měření. Chyby dělíme na systematické a nahodilé. Systematické chyby jsou cyklicky se opakující, a tudíž mají stále stejné znaménko a jejich hodnota nabývá. Na rozdíl od chyb nahodilých, které nabývají jak kladných, tak i záporných hodnot, a jejichž vliv a hodnota s přibývajícím počtem měření téměř mizí a zaniká. Mezi systematické chyby se řadí chyba z šikmého přikládání průměrky vzhledem k ose stromu. Tato chyba je vždy v kladných hodnotách, protože je naměřená hodnota vždy větší, než je skutečná tloušťka průřezu. Další systematickou chybou je chyba z nesprávné průměrky. Ta je způsobena vychýlením pohyblivého ramena průměrky od kolmice k pravítku. Chyba se pohybuje v kladné i záporné hodnotě, podle směru, v kterém je vychýlena. Hodnota chyby je však stálá. Poslední systematickou chybou je chyba z nedodržení výšky měření 1,3 m od paty kmene. "Při měření pod výčetní výškou má chyba kladnou hodnotu, při měření nad výškou 1,3 m je chyba záporná. Pokud je tloušťka měřena soustavně výše nebo níže na kmeni, bude mít tato chyba systematický charakter." <sup>4</sup>

 $\overline{a}$ 

<sup>3</sup> Ústav pro hospodářskou úpravu lesa. Inventarizace lesů, Metodika venkovního sběru dat Verze 6.0, Brandýs nad Labem, s. 2

<sup>4</sup> KUŽELKA, Karel a kol. Měření lesa: moderní metody sběru a zpracování dat. 2014, s. 15

Mezi nahodilé chyby patří chyba z nepravidelného tvaru příčného průřezu kmene. "Velikost této chyby je možné zmenšit měřením dvou na sebe kolmých tlouštěk d<sub>1</sub> a d<sub>2</sub> a určení tloušťky průřezu jako jejich průměr. Protože nepravidelnost kmene je často způsobena vnějšími vlivy shodnými pro celý porost, vykazují často směry maximálních a minimálních tlouštěk stromů v porostu korelovanost. Při měření velkých počtů stromů lze proto chybu z nepravidelného tvaru eliminovat postupnou změnou směru měření tloušťky."<sup>5</sup>

#### <span id="page-20-0"></span>**3.5.Průměrkování naplno**

Celoplošné průměrkování neboli průměrkování naplno znamená systematické měření tlouštěk v určeném porostu. Tloušťky se měří ve výšce 1,3 metru nad zemí a následně se zařazují do tloušťkových stupňů. Ve výsledku to znamená zjišťování počtů stromů, které přísluší do daných tloušťkových stupňů.

Samotné měření se pak provádí nejméně ve dvou, spíše však ve třech lidech. Z toho zpravidla dva měří tloušťky a hlásí je třetímu členovi, který si je odškrtává do předem připraveného zápisníku v tloušťkovém stupni. Každý změřený strom si měřiči označí lesnickou křídou, aby neprováděli měření dvakrát. Měřiči si vypomáhají a předem si připraví výšku 1,3 metru, například značkou na oděvu, podle které se pak orientují a měří a nemusí u každého stromu měřit výšku 1,3 metru od paty stromu. Pokud má strom nějaký atypický tvar kmene, který brání změření ve výšce 1,3 metru, tak se změří pod a nad vadou a následně se provede aritmetický průměr tlouštěk.

#### **3.5.1. Tloušťkový stupeň**

<span id="page-20-1"></span>"Jedná se o interval tloušťky d<sub>1,3</sub> vymezený spodní a horní hraniční hodnotou a charakterizovaný střední tloušťkou. Může být různě velký. Ve světě se používá tloušťkový interval 2 cm, 4 cm nebo 5 cm. U nás

 $\overline{\phantom{a}}$ <sup>5</sup> KUŽELKA, Karel a kol. Měření lesa: moderní metody sběru a zpracování dat. 2014, s. 16

v hospodářsko-úpravnické praxi od roku 1961 zavedli 4 cm tloušťkové stupně se středovými hodnotami 10, 14, 18, 22 … cm a zaokrouhlováním tlouštěk na střed intervalu. Předtím se používaly 2 cm tloušťkové stupně se zaokrouhlováním na spodní hranici intervalu. To znamená, že do tloušťkového stupně 10 cm patří stromy, jejichž tloušťka d<sub>1,3</sub> je 8,1 – 12,0 cm, do tloušťkového stupně 14 stromy o tloušťce 12,1 – 16,0 cm atd. Registrační hodnotou čili nejmenší hodnotou tloušťky, od které se průměrkuje, je tloušťka d $_{1,3}$  = 8,1 cm."  $^6$ 

Software firmy Haglöf, který se nazývá MDII COM, a který je nyní volně ke stažení na oficiálních stránkách firmy, díky kterému se dají data pohodlně stáhnout z průměrky do počítače, je-li soubor ukládán do paměti průměrky, využívá při výpočtu zásoby jak 2 cm, tak 5 cm interval, podle toho, jaký si uživatel aplikace zvolí.

#### **3.5.2. Přesnost výsledků**

<span id="page-21-0"></span>I když je metoda celoplošného průměrkování velice přesná a měřiči vynaloží nemalé úsilí při práci, tak se mohou dopustit hned několika chyb, které se mohou nasčítat a v konečném výsledku pak hrají velikou roli. Základní chyby dělíme na odstranitelné, neodstranitelné a nahodilé. Tyto chyby se dále sčítají do celkové chyby. Chyby odstranitelné jsou takové chyby, kterých se dopouštíme při nedodržení zásad měření. Patří sem chyba z nesprávné průměrky anebo chyba z nedodržení výšky 1,3 metru od země (viz. systematické chyby). Chyby neodstranitelné jsou oproti nim horší, protože se jich měřiči dopouštějí i při dodržování všech pravidel při měření, a tudíž se nedají z výsledku odstranit. Neodstranitelné chyby jsou typické nahodilé chyby, a proto mají střídavé znaménko. Se zvyšujícím se počtem měřených stromů se tyto chyby vyrovnávají, nikdy však nejsou nulové. Mezi tyto chyby patří chyba z nepravidelného tvaru příčného průřezu kmene. Tato chyba je při průměrkování alespoň 100 stromů, a při střídání směrů průměrkování se projeví asi o ± 1 %. Tato chyba se označuje m<sup>1</sup> a projevuje se v celkové chybě. Další neodstranitelnou

<sup>6</sup> ŠMELKO, Š. Dendrometria: Vysokoškolská učebnica. 2000, s. 129

chybou je pak chyba subjektivního měření a je také započítávána do výpočtu celkové chyby a označuje se m2. Do těchto chyb zařazujeme chyby, které vznikají šikmým přikládáním průměrky k ose stromu nebo jinak silným přitlačováním ramen průměrky ke stromu. Dále sem patří vynechání stromu nebo naopak dvojí měření jednoho stromu. A mezi poslední chyby způsobené subjektivním měřením patří chyby z nesprávného odečítání hodnot na průměrce, přeslechnutím hlášených hodnot nebo následné špatné zapsání změřených hodnot. Celková hodnota neodstranitelných chyb je pak m<sub>2</sub>=  $\pm$  0.6 %. Poslední chybou je chyba úmyslná, která se označuje m<sub>3</sub>. "Sem patří chyba z používání tloušťkových stupňů, která se do výsledků průměrkování dostává vědomě (úmyslně) kvůli zjednodušení práce a výpočtů. Vzniká tím, že všechny stromy zařazené do tloušťkového stupně např. o rozpětí a se namísto původních hodnot tloušťky d<sup>i</sup> přiřazuje společná hodnota – středová hodnota stupně do. Odchylky, které tím vznikají jsou možné z teoretického hlediska rozdělit na dvě složky:

- na odchylky hodnot di okolo jejich aritmetického průměru v stupni  $\overline{d}$ a
- na odchylky aritmetických průměrů d od středu stupně do

$$
d_i - d_0 = (d_i - \bar{d}) + (\bar{d} - d_0)
$$

Tím se i celková chyba z použití tloušťkových stupňů rozkládá na dvě části. Obě dvě tyto části podrobně teoreticky prozkoumalo a na základě matematicko-statistických úvah odvodilo více autorů, nejúplnější rozbor podává Meyer (1934) a Prodan (1965). První část chyby – tzv. chyba ze zařazení hodnot tloušťky do stupňů, kterou způsobují odchylky (di –  $\bar{d}$ ) je chyba nahodilá, zvětšuje se s rostoucím rozpětím stupně a, v kruhové základně porostu zapříčiňuje chybu ±0,1 až ±0,8 %. Druhá část chyby – tzv. chyba z vlastního zaokrouhlování hodnot tlouštěk, kterou způsobují odchylky  $(\bar{d} - d_0)$ , závisí kromě rozpětí tloušťkového stupně zejména od tvaru frekvenční křivky tlouštěk v porostu a od toho, jak prudce četnosti hodnot di v tloušťkovém stupni stoupají nebo klesají. V stejnověkém porostu, kde se nejčastěji vyskytuje jednovrcholové rozdělení četností tlouštěk, jsou odchylky  $(\bar{d} - d_0)$  v stoupající části křivky kladné, v klesající části záporné, takže podle toho, jak se navzájem vyrovnají je chyba v kruhové základně porostu buď záporná anebo kladná a nabývá podle stupně hodnotu ±0,1 – 0,5 %. V různověkém lese, pro který je typická stále klesající frekvenční křivka tlouštěk, je v každém stupni hodnota d vždy menší než d<sub>0</sub>, proto chyba v kruhové základně porostu je systematicky kladná a nabývá hodnot od +0,1 do +1,0 %. Součet obou částí chyby (podle zákona o slučování chyb) dává tento celkový rámec chyby v kruhové základně porostu v důsledku používání tloušťkových stupňů v porostech."<sup>7</sup> "Pro stejnověké porosty je chyba  $\pm 0.2 - 0.9$  %, v různověkém porostu +0,1 - +1,3 %. "Odvozené teoretické rámce chyby potvrdily i vykonané empirické zkoušky. Mnozí autoři shodně konstatují, že chyba v určení kruhové základny porostu při použití 1-5 cm tloušťkového stupně nepřekračuje oproti přesnému průměrkování na mm hodnotu 1,0 %. Grundner udává tyto střední hodnoty chyby m<sup>3</sup> %:" <sup>8</sup>

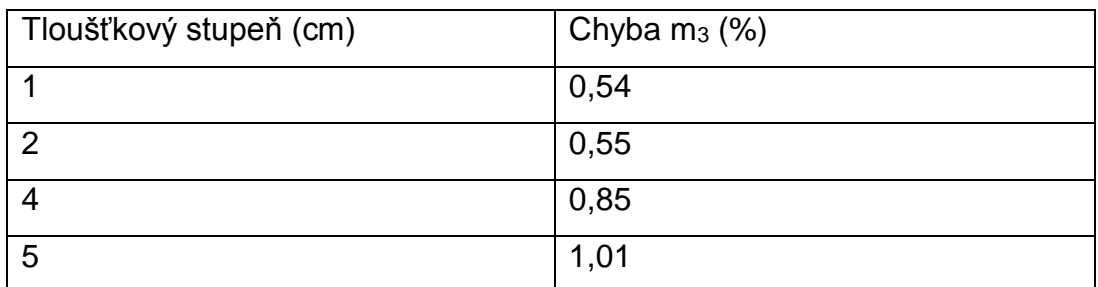

<span id="page-23-1"></span>Tabulka č. 1 – Rozdělení chyby m<sub>3</sub> v rámci tloušťkových stupňů

#### **3.5.3. Celková chyba**

 $\overline{a}$ 

<span id="page-23-0"></span>Z jednotlivých chyb je možné odvodit celkový rámec dosažitelné přesnosti určení kruhové základny porostu průměrkováním naplno. Za předpokladu, že se odstranitelné chyby z měření vyloučily je pak soubor neodstranitelných chyb -0,3 až 1,9 % s pravděpodobností 68 %. Při pravděpodobnosti 95 % se tato chyba zdvojnásobuje, a pak je tedy -0,6 až

<sup>7</sup> ŠMELKO, Š. Dendrometria: Vysokoškolská učebnica. 2000, s. 135

<sup>8</sup> ŠMELKO, Š. Dendrometria: Vysokoškolská učebnica. 2000, s. 135-136

+3,8 %. Celkově se však dá říct, že dosažitelná přesnost zjištění zásoby porostu průměrkováním naplno se dá ohraničit hodnotou ±4 – 5 %. "Tuto hranici potvrdily i praktické zkoušky přirozené variability výsledků průměrkování a zjištění zásoby vykonané vícenásobným opakováním těch stejných porostech v našich podmínkách Slovensku"<sup>9</sup>

#### <span id="page-24-0"></span>**3.6.Metoda měření pomocí zkusných ploch**

Tato metoda je založená na principu měření na tzv. reprezentativních plochách, tedy plochách, které vyjadřují charakter měřeného porostu. To znamená, že se měří jen určitá plocha porostu. Nejpozitivnější na této metodě je úspora času při měření, která je také nejdůležitější při rozhodování, zdali si vůbec tato metoda vyplatí z ekonomického a časového hlediska. Nejpoužívanější metodou zkusných ploch jsou kruhové, a to o výměře 3 nebo 5 arů, respektive o poloměru 9,77 nebo 12,62 metrů.

Principem této metody je přepočet zásoby změřené na reprezentativních plochách na skutečnou plochu porostu. Před začátkem vytyčování je ovšem důležitě vědět kolik zkusných ploch máme vytyčit, jak mají být velké a také jejich vzájemné rozestupy. To se dá řešit dvěma způsoby objektivně nebo subjektivně. Subjektivně neboli odhadem je velmi nepřesná metoda, od které se v dnešní době ustupuje, jelikož se často nadhodnotí nebo naopak podhodnotí. To znamená, že se v praxi změří zbytečně moc zkusných ploch nebo naopak příliš málo. Další nevýhodou subjektivní metody je špatné umístění, kdy ji taxátor umístí do moc přehoustlé části porostu nebo do prořídlé. Proto se v dnešní době umísťují plochy objektivně a rovnoměrně do porostu.

 $\overline{\phantom{a}}$ <sup>9</sup> ŠMELKO, Š. Dendrometria: Vysokoškolská učebnica. 2000, s. 136-137

# <span id="page-25-0"></span>**3.6.1. Objektivní metoda odvozená od matematickostatistických údajů**

Tento způsob řeší všechny nedostatky subjektivní metody. Umožňuje zjištění důležitých prvků pro přípravu vytyčení zkusných ploch. Skrze jednoduché výpočty se lze tedy dopracovat k minimálnímu počtu zkusných ploch a zároveň i k jejich velikosti, která odpovídá předem určenému porostu, a zároveň udává rozmístění ploch po porostu. Další výhodou této metody je určení, jestli se vůbec vyplatí zkusné plochy provádět. "Od r. 1920, kdy se začala používat ve skandinávských státech prošla prudkým vývojem, a to zejména, a to zejména zásluhou vlastního rozvoje matematické statistiky, intenzivním využitím leteckých snímků při plánování výběru zkusných ploch a automatizací zpracovaných údajů na počítačích. V bývalé ČSR byla do praxe HÚL zavedena oficiálně v r. 1961." <sup>10</sup> Důležitým prvkem statiky obecně je náhodný výběr na základě kterého se provádějí výpočty důležité pro měření zkusných ploch. "Na každé zkusné plošce se vyskytuje určitý počet stromů a jejich zásoba x<sub>1</sub>, x2, … x<sup>i</sup> … x<sup>N</sup> různě kolísá. Aritmetický průměr všech plošek označme µ. Úlohou je určit (odhadnout) zásobu µ měření pouze určitého malého počtu n zkusných ploch čili pomocí tzv. výběrového souboru (výběru). Podmínkou přitom je, aby chyba odhadu  $\mu$  nepřekročila rámec  $\Delta \bar{x}$ % s pravděpodobností P%. Pro splnění této úlohy je třeba stanovit potřebný počet zkusných ploch a intenzitu výběru. Potřebný minimální počet zkusných ploch (rozsah výběru) se určí podle vzorce: n =  $\frac{t_{\alpha}^2*\sigma_x\%^2}{4\sigma_x\alpha_z^2}$  $\frac{d^{*} \theta_{X} \gamma_{0}}{\Delta_{\overline{X}} \%^{2}}$  kde:

- $\sigma_{\overline{x}}\%$  variační koeficient charakterizující relativní variabilitu (rozrůzněnost) zásoby x<sup>i</sup> po ploše porostu
- $\Delta_{\overline{x}}\%$  přípustná chyba, resp. požadovaná přesnost určení zásoby porostu (v %) u nás je
- předepsána  $\Delta x\% = \pm 10\%$

 $\overline{\phantom{a}}$ 

 $\bullet$  t<sub>a</sub><sup>2</sup> – koeficient spolehlivosti zaručující, že skutečná chyba odhadu nepřekročí rámec  $D_x$ % se zvolenou pravděpodobností P = 95 %. Při

<sup>10</sup> ŠMELKO, Š. Dendrometria: Vysokoškolská učebnica. 2000, s. 138

stanovení zásoby porostu se všeobecně používá spolehlivost p = 95 % (nespolehlivost  $\alpha = 5$  %) pro kterou je t<sub>0,05</sub>  $\approx$  2,0 pro malý výběr

Intenzita výběru (procento zkusných ploch) se vypočítá ze vztahu: i% = n  $\frac{n}{N} * 100 = \frac{\sum p_i}{P}$  $\frac{P_1}{P} * 100$  kde:

- $\Sigma p_i$  úhrnná výměra všech n zkusných ploch (v ha), pokud jsou zkusné plochy stejně velké  $\sum p_i = n * p$
- P výměra porostu (v ha)

Ze vzorců vyplývá, že potřebný počet zkusných ploch stoupá úměrně s rostoucí variabilitou (rozrůzněností) zásoby na ploše a se zvyšující se požadovanou přesností výsledku. Počet zkusných ploch závisí na výměře porostu; v porostech, které mají stejnou zásobovou rozrůzněnost je třeba změřit stejný počet zkusných ploch bez ohledu na to, jestli jde o malý porost nebo velký (např. 3 nebo 15 ha). Naproti tomu intenzita výběru závisí kromě  $\sigma_{\bar{x}}\%$ ,  $\Delta_{\bar{x}}\%$  a velikosti použité zkusné plochy pi ještě na výměře porostu, které se zvětšováním klesá. Proto je metoda zkusných ploch hospodárnější (potřebuje relativně menší počet zkusných ploch na 1 ha) čím je porost homogennější a větší. Dále je vidět, že nejdůležitější veličinou pro odvození potřebného rozsahu měření je variační koeficient zásoby  $\sigma_{\bar{{\mathrm{x}}}}\%$ , který jediný ve vzorci  ${\mathrm{n}} = \frac{{\mathrm{t}}^2_\alpha \ast \sigma_{\mathrm{x}}\%^2}{\Delta - 0.62}$  $\frac{\Delta x}{\Delta x}$  před měřením ještě neznáme (ostatní veličiny jsou známé nebo se můžou libovolně zvolit). Proto ho musíme odhadnout a to:

- podle předběžně vykonaného výběru menšího počtu zkusných ploch nebo
- podle dosavadních výsledků měření v podobných porostech (z empirické tabulky nebo nomogramu) na základě takových znaků, které variabilita přímo ovlivňuje rozrůzněnost zásoby porostu a které se dají lehce posoudit i pouhým okem (smíšení dřevin, tloušťka, hustota stromu a p.) Výborná pomůcka je přitom letecký snímek.

Aby se variační koeficient  $\sigma_{\bar{x}}\%$  a tím je i potřebný počet měření zmenšil, doporučuje se všechny plochy, které zvětšují variabilitu zásoby, např. vyskytující se holiny, kultury, široké cesty apod. z plochy porostu vyloučit nebo udělat tzv. stratifikaci porostu (rozčlenění na zásobově homogennější část) a naplánovat tzv. optimální stratifikovaný výběr zkusných ploch." 11

#### **3.6.2. Zásady pro rozmístění zkusných ploch po ploše porostu**

<span id="page-27-0"></span>Počet zkusných ploch n, odvozených ze vzorečků uvedených výše, se dá do porostu umístit více způsoby. Výběr umístění ale musí být v prvé řadě objektivní. Základními způsoby pro rozložení reprezentativních ploch po porostu jsou rovnoměrný a nerovnoměrný. "Rovnoměrný, kde jsou vzdálenosti mezi zkusnými plochami v obou směrech stejné (podle čtvercové sítě s x s):

$$
s(v \text{ m}) = 100 * \sqrt{\frac{P(v \text{ ha})}{n}}
$$

Nerovnoměrný, kde vzdálenosti mezi zkusnými plochami jsou v jednom směru větší, v druhém směru menší (podle obdélníkové sítě s1 x s2):

$$
s_1\ (v\ m\ )=100*\ \sqrt{\tfrac{P\ (v\ ha)}{n* s_2}}\ .
$$

Systematický výběr pokrývá zkusnými plochami celý základní soubor, proto dává přesnější výsledky než jako úplně náhodný výběr, a i v terénu se lépe uskutečňuje. Přitom rovnoměrný všeobecně lepší vystihuje změny v struktuře porostu v obou dvou směrech, nerovnoměrný je zase časově úspornější. Pouze v případě, že odstup mezi zkusnými plochami by se právě shodoval s amplitudou systematických změn v struktuře porostu, mohli bychom ve výsledcích vzniknout vážné systematické chyby. To se dá odstranit vhodným posunem sítě zkusných ploch. Z hlediska objektivnosti je důležité, aby se zkusná plocha založila v porostu přesně v místě určeném odstupovou vzdáleností s, i když vyjde do prořídlých

<sup>11</sup> ŠMELKO, Š. Dendrometria: Vysokoškolská učebnica. 2000, s. 138-140

partií, resp. na holinu a aby se neposouvala do partií, které se zdají být pro porost reprezentativnější. Stromy se do zkusné plochy zařazují podle této zásady: do zkusné plochy patří všechny stromy, jejichž vegetační osa se nachází uvnitř plochy; stromy, kterým hranice plochy probíhá přesně vegetační osou se berou jako 1⁄2." <sup>12</sup>

# **3.6.3. Kruhové zkusné plochy**

<span id="page-28-0"></span>Kruhové zkusné plochy patří mezi základní a také nejpoužívanější způsoby reprezentativních zkusných ploch. Jejich vytyčování je jednoduché a platí pro ně všechna pravidla reprezentativních ploch. "Kruhové zkusné plochy mají velmi dobré dendrometrické i matematickostatistické vlastnosti:

- Dají se přesně v terénu vytyčit.
- Při stejné výměře mají v porovnání s jinými, např. čtvercovými nebo obdélníkovými zkusnými plochami kratší obvod a tím i méně hraničních stromů.
- Pokud se používají kruhy menší výměry (1–10 arů), v porostu se jich vytyčuje vždy větší počet, co má velkou výhodu v tom, že:
	- o přesněji se vystihnou rozdíly v struktuře porostu,
	- o pro výpočet přesnosti a stanovení potřebného rozsahu a intenzity výběru je možné v plné míře aplikovat matematickostatistické metody,
	- o vhodnou velikostí a hustotou zkusných ploch je možné velmi dobře přizpůsobit celkovou intenzitu výběru konkrétní struktury jednotlivých dílčích ploch v porostu, takže vytvořit stratifikovaný výběr,
- jedinou jejich nevýhodou je, že na strmých svazích a v porostech s podrostem je vytyčování zejména větších kruhů dosti obtížné a zdlouhavé.

<sup>12</sup> ŠMELKO, Š. Dendrometria: Vysokoškolská učebnica. 2000, s. 140

Pro tyto vlastnosti kruhové zkusné plochy a jejich různé modifikace byly, a i v současnosti jsou nejpoužívanějšími zkusnými plochami v celosvětovém měřítku. Pouze ve velmi obtížném terénu se dává přednost jiným, obyčejně pásovým zkusným plochám." <sup>13</sup>

# <span id="page-29-0"></span>**3.6.4. Stanovení hlavních vytyčovacích údajů kruhových zkusných ploch**

"Hlavní vytyčovací údaje kruhových zkusných ploch jsou: velikost, počet, intenzita a odstupová vzdálenost zkusných ploch. U nás se kalkulace těchto údajů dělá individuálně pro každý porost před měřením na základě znaků jeho struktury. Metodika kalkulace je vybudovaná na rozsáhlých výzkumech Halaje a Šmelka, jejichž výsledky souborně publikovali v r. 1960 a 1968. Pokud jde o velikost zkusných ploch, dokázalo se, že je účelnější a teoreticky správnější nepoužívat konstantní velikost kruhů (např. 5 arů) pro všechny porosty, ale kruhy různé velikosti 1–10 arů podle hustoty porostu tak, aby se na kruhu nacházelo průměrně 15–25 stromů. Takové kruhy jsou optimální, protože zaručují při minimální spotřebě času na vytyčování nejvyšší přesnost výsledků (menší kruhy jsou méně ekonomické, větší zase méně přesné) a tím, že jsou udané počtem stromů se automaticky přizpůsobují konkrétní struktuře porostu. Pro různé porosty jsou optimální různě velké kruhy. Geometrická výměra optimálního kruhu se určí podle vztahu: p= <sup>optimální počet stromů na kruhu</sup>. Takto v hustých a mladších porostech s velkým počtem stromů na 1 ha jsou optimální malé kruhy 1, 2, 3-arové (např. při N\*ha<sup>-1</sup> = 1000, p = 20 : 1000 = 0,02 ha = 2 ary). V řidších a starších porostech s malým počtem stromů na 1 ha jsou optimální velké kruhy 5-10 arů (např. N\*ha $^{-1}$  = 200, p = 20 : 200 = 0,1 ha = 10 arů). Kdyby se v těchto příkladech použily kruhy o konstantní výměře, např. 5 arů, v prvním by se naměřilo zbytečně mnoho (1000 x 0,05 = 50), v druhém zase příliš málo (200 x 0,05 = 10) stromů. Počet stromů na 1 ha porostu potřebný pro odvození optimálního kruhu se odhadne při pochůzce porostem, nejjednodušeji spočítáním stromů na plochách 10 x

<sup>13</sup> ŠMELKO, Š. Dendrometria: Vysokoškolská učebnica. 2000, s. 144-145

10 metrů, respektive 20 x 20 metrů založených na vícero místech v porostu. Orientačně stačí založit 1 plochu na 1 ha a její rozměry odkrokovat. Pro běžnou praxi se doporučuje používat 5 standardizovaných velikostí kruhů v závislosti od průměrného počtu stromů na 1 ha podle tabulky 2."<sup>14</sup>

<span id="page-30-1"></span>Tabulka č. 2 – Standardizované zkusné plochy

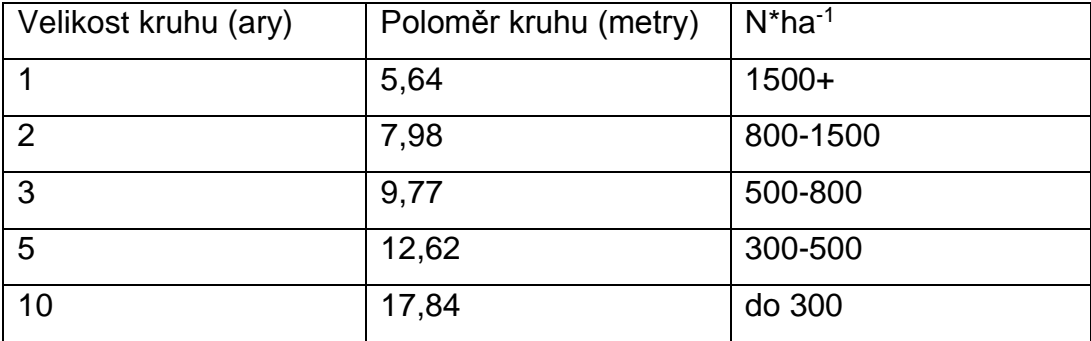

#### **3.6.5. Počet zkusných ploch**

<span id="page-30-0"></span>Určuje se v návaznosti na vzorec, který je stejný jako u všech používaných reprezentativních metod. Počet tedy závisí na variačním koeficientu rozrůzněnosti zásoby, zvolené přesnosti a na spolehlivosti zjištění zásoby. K stanovení variačního koeficientu slouží empirický nomogram sestrojený v roce 1968 profesorem Šmelkem. Tento nomogram byl sestrojený na základě velkého počtu měření, pracuje na základě zvolení vstupních argumentů. Vstupními argumenty jsou velikost kruhu a stupeň rozrůzněnosti zásoby porostu, které jsou odhadnuty.

<sup>14</sup> ŠMELKO, Š. Dendrometria: Vysokoškolská učebnica. 2000, s. 145

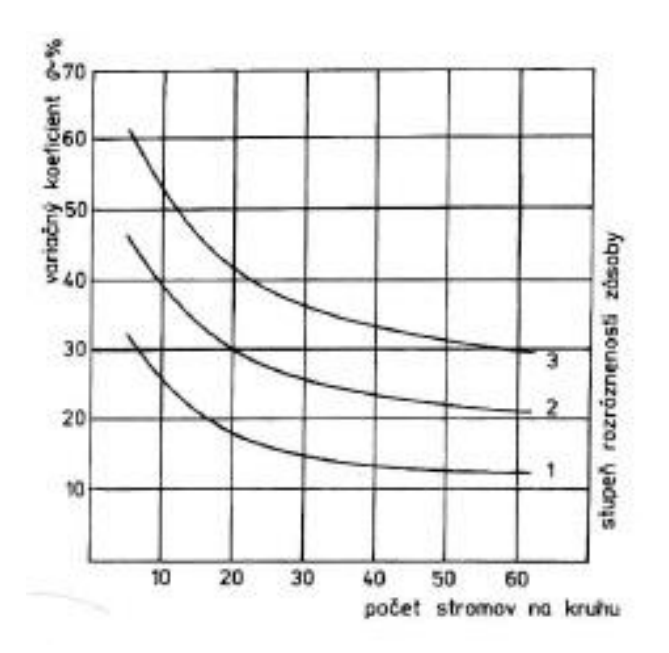

<span id="page-31-1"></span>Obrázek č. 4 – Nomogram na odhad variačního koeficientu<sup>15</sup>

#### **3.6.6. Vytyčení zkusných ploch**

<span id="page-31-0"></span>Vytyčení kruhových zkusných ploch je možné provést několika různými způsoby. Od starých pomůcek jako je výtyčka a obyčejný provázek, který je ale zkalibrovaný na požadovanou délku, až po moderní přístroje, které využívají buď optický, nebo ultrazvukový zaměřovač. Tyto moderní dálkoměry jsou zahrnuty v nových výškoměrech, takže taxátorům stačí jeden přístroj na změření jak výšky stromů, tak vytyčení dané zkusné plochy. Nejdůležitějším pro vytyčení zkusných ploch je dodržení objektivní rozmístění po porostu. Objektivní zasazení do porostu je možné za pomocí sítě nebo bez její pomoci. Při prvním způsobu se na mapě porostu vytvoří síť, do které se zasadí počet zkusných ploch. Při druhém způsobu se v porostu určí a udržuje daný směr a zkusné plochy se od sebe dělí odstupovou vzdáleností. V případě, že kruh zkusné plochy padne na hranici porostu, tak je nejlepší posunout střed zkusné plochy o poloměr kruhu do porostu.

 $\overline{a}$ <sup>15</sup> ŠMELKO, Š. -- TECHNICKÁ UNIVERZITA VO ZVOLENE. Dendrometria: Vysokoškolská učebnica. Zvolen: Technická univerzita vo Zvolene, 2000. s. 146

#### <span id="page-32-0"></span>**3.7.Průměrka MD II**

Mezi takové dendrometrické pomůcky se řadí průměrka Mantax Digitech 2. generace, která patří mezi nejmodernější elektronické průměrky, které se v současné době na trhu objevují. Tento výrobek je od švédského výrobce Haglöf, který se zabývá vývojem a výrobou veškerých dendrometrických pomůcek. Od roku 2015, kdy se objevila na českém trhu poprvé, se pomalu propracovává ze severských zemí k nám. Tato průměrka je mnoha zdroji nazývána jako hybridní, protože umožňuje jak měření, tak i sběr a ukládání změřených dat. Průměrka MD II je konstruována pro efektivní terénní sběr základních dendrometrických dat. Je vyrobena tak, aby umožňovala snadné a jednoduché používání i ve složitých podmínkách a omezeném prostoru při měření jak ležícího, tak i stojícího dříví. Kovová výztuž průměrky je zárukou dlouhodobé spolehlivosti a přesnosti výsledků měření. Robustní, ale zároveň lehká konstrukce nabízí jednoduché ukládání tloušťky, a popřípadě i výšky mnoha tisíc stromů. Data je též možné poslat do kapesního počítače nebo mobilního telefonu či tabletu s operačním systémem Android. Komunikace prostřednictvím vestavěného zařízení Bluetooth totiž umožňuje jednoduché propojení s většinou běžných počítačů, tabletů a smartphonů. Je navržena jako univerzální zařízení, a proto ji lze přizpůsobit aktuálním podmínkám nebo potřebám uživatele. Kapesní terminál MD II, který váží necelých 150 g, lze snadno oddělit od měřicí stupnice. To je výhodné třeba, když potřebujeme v kanceláři přenášet pořízená data do počítače pomocí USB kabelu. Data lze exportovat do programu MS Excel jako tabelátorem oddělený textový soubor TXT nebo vytisknout jako sestavu stromů roztříděných do 1-, 2- nebo 4-cm tloušťkových stupňů s příslušnými vzorníky a daty podle zkusných ploch. V případě volby kontinuálního přenosu posílá MD II data přes rozhraní Bluetooth do uživatelské aplikace Digicom II App pro Android. Tato aplikace je volně ke stažení například ze služby Obchod play, aplikace patřící pod firmu Google, která je běžně přístupná ve všech přístrojích používajících operační systém Android. Data jsou v takovém případě ukládána ve

formátu XML a lze s nimi pracovat prostřednictvím e-mailů, Google Drive, Dropbox a dalších. Takovéto soubory mohou být odesílány přímo z porostu do kanceláře nebo přímo k zákazníkovi a okamžitě zpracovávány. Stejně jako starý Digitech je průměrka MDII určena především pro jednodušší sběr dat. Do pořizovaného datového souboru budou vstupovat vedle změřených tlouštěk i označení dřevin a výšky změřených vzorníků, pokud je má taxátor k dispozici. Naměřené výšky mohou být manuálně vloženy do průměrky, nebo mohou být systémem IR poslány. Na každý strom mohou být takto vloženy až dvě výšky. Výsledný soubor bude mít opět velmi jednoduchý formát, tentokrát XML. Je tedy možno jej otevřít a využít i ve standardních programech jako je např. MS EXCEL.

K této průměrce je určen zmíněný software MDII COM, který se nachází ve dvou formách. První formou je mobilní aplikace podporující OS Android, díky které jsou změřená data posílána technologií Bluetooth do mobilního zařízení, a mohou být právě přímo z lesa dodána ke zpracování. Druhou formou je počítačová aplikace volně stažitelná na oficiálních stránkách výrobce, která zpracovává jednak data z průměrky, je-li využívána k ukládání dat paměť průměrky, jednak pořízená data mobilní aplikací. Tato data pak mohou být spočítána právě touto aplikací, která má spoustu volitelných funkcí, které si uživatel může po nahrání souboru XML volně nastavit. První volitelným prvkem aplikace je určení průměrkování, jestli byl porost vyprůměrkován naplno nebo pomocí zkusných ploch, zejména kruhových, protože si sám pak vyžádá poloměr zkusné plochy, z které si sám vypočítá plochu zkusné plochy. V případě měření kruhových zkusných ploch se po vytyčení, respektive vyprůměrkování konec zkusné plochy označí v souboru průměrem 0. To znamená, že se po změření posledního stromu na dané ploše sesunou ramena průměrky k sobě na tloušťku 0 cm, a zmáčkne se tlačítko pro změření stromu. Do souboru se tak uvede daná dřevina s průměrem 0 cm. Další užitečnou funkcí je editace dat, kde si může taxátor zběžně zkontrolovat změřená data, popřípadě je nějak upravit. Uživatel si nastaví,

jaké číslo má jaká měřená dřevina. Poslední nedílnou částí je určení formátu, v jakém chce mít tloušťkový interval. V případě, jeli porost průměrkován reprezentativními metodami, je potřeba ještě zadat poloměr kruhu, respektive plochu kruhu, pro výpočet hektarové zásoby.

Měřicí stupnice průměrky MD II je označována jako tzv. "SmartScale" a skládá se ze sklopných ramen a speciálního měřicího systému s vlastní baterií a radiovým modulem. Ten využívá ISM vlny o kmitočtu 2.4GHz. Stupnice SmartScale je synchronizována pro odesílání dat do tohoto specifického terminálu. Při každé výměně stupnice SmartScale nebo terminálu je vždy třeba provést novou synchronizaci a kalibraci terminálu se stupnicí. Stupnice se vyrábí a je použitelná pro průměrku MD II v těchto délkách: 500 mm, 600 mm, 650 mm, 800 mm, 950 mm, 1000 mm.

Jména jednotlivých dřevin, resp. předdefinovaných položek, lze vybírat ze seznamu uvedeném v textovém souboru SPCNAME.txt. Seznam je možné v počítači upravit, je však nutné dodržet číslování dřevin. Ke každému číslu se přiřadí konkrétní dřevina. Tento seznam může obsahovat až 100 různých jmen pro požadované dřeviny i s jejich možnými alternativami. Zásady a požadavky pro tvorbu souboru dřevin:

- Soubory musí být uloženy v adresáři MDII:\DATA\MDII\ a pojmenovány SPCNAME.TXT
- Maximální počet znaků pro jednotlivé dřeviny je 7 písmen.
- Pro jména dřevin lze použít pouze znaky ASCII.
- Maximální počet jmen: 100 (co jméno dřeviny, to řádek).

V průměrce pak můžeme nastavit, která konkrétní dřevina se bude při měření objevovat, a je tedy možné ji měřit. Ostatní dřeviny uložené v seznamu se nebudou zobrazovat, a taxátor tak při každé změně dřeviny při měření nemusí zbytečně přeskakovat dřeviny, které v porostu nejsou, a to mu ušetří čas. Šipková nebo také kurzorová tlačítka se používají pro pohyb (navigaci) v programu a vkládání hodnot. Stisknutím dvojic tlačítek se aktivuje jiná, následující funkce průměrky:

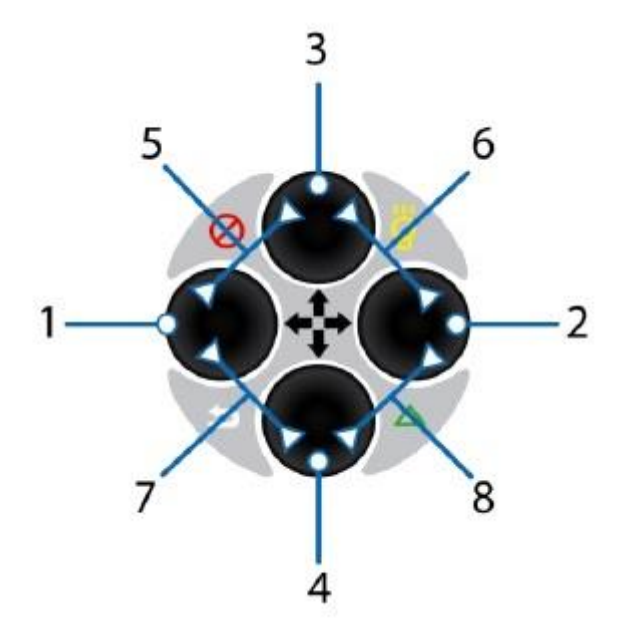

<span id="page-35-0"></span>Obrázek č. 5 – Tlačítka průměrky MDII<sup>16</sup>

| Č.             | Ikona | Tlačítko/a    | Popis funkce                              |
|----------------|-------|---------------|-------------------------------------------|
| $\mathbf{1}$   |       | Levé          | Krok vlevo - Označení v dalším textu "L"  |
| 2              |       | Pravé         | Krok vpravo - Označení v dalším textu "P" |
| $\overline{3}$ |       | Horní         | Krok nahoru - Označení v dalším textu "H" |
| $\overline{4}$ |       | Dolní         | Krok dolu - Označení v dalším textu "D"   |
| 5              |       | Nahoru+Vlevo  | Vypnutí                                   |
| 6              | Ø     | Nahoru+Vpravo | Zapnutí osvětlení                         |
| 7              |       | Dolu+Vlevo    | Opuštění, krok zpět (Escape)              |
|                |       | Dolu+Vpravo   | Aktivuje IR přijímač                      |

<span id="page-35-1"></span>Obrázek č. 6 – Vysvětlivky tlačítek průměrky MD II<sup>17</sup>

l

<sup>16</sup> Forestry Instruments s.r.o. (Haglöf Sweden AB)., ELEKTRONICKÁ REGISTRAČNÍ PRŮMĚRKA MD II – (MANTAX DIGITECH II) UŽIVATELSKÁ PŘÍRUČKA, Verze HW MDII 3.1, verze textu 3.0, s. 11 <sup>17</sup> Forestry Instruments s.r.o. (Haglöf Sweden AB)., ELEKTRONICKÁ REGISTRAČNÍ PRŮMĚRKA MD II – (MANTAX DIGITECH II) UŽIVATELSKÁ PŘÍRUČKA, Verze HW MDII 3.1, verze textu 3.0, s. 11

Průměrku MD II lze nastavit do dvou verzí výstupních formátů. Buď do novější verze datového formátu, který nabízí MD II (MD II mode) nebo původní formát průměrek Mantax Digitech (Digitech mode). Rozdíl je ve formátu, ve kterém jsou data ukládána nebo bezdrátově odesílána k uložení v jiném zařízení. Mód Digitech je vhodné použít v případech, kdy je potřeba mít kompatibilní data s daty pořízenými pomocí starších modelů průměrek Mantax Digitech, jejichž výroba byla již ukončena. Standardní nastavení pro MD II je mód MD II, takže se data ukládají do souboru ve formátu XML, ale pomocí bezdrátového přenosu přes Bluetooth jsou ve formátu NMEA.

Technologie Bluetooth umožňuje bezdrátovou komunikaci mezi elektronickými zařízeními na krátké vzdálenosti, zhruba do 10 metrů. Průměrka MDII využívá Bluetooth k přenosu měřených dat. Terénní počítače a PC aplikace normálně využívají k příjmu dat komunikační porty, například dnes asi nejpoužívanější USB. Ty jsou často jako fyzické nebo také virtuální pro Bluetooth SPP (Serial Port Profile). SPP nebo v překlad jednoduché bezpečné párování funguje spojení 2 zařízení, které vysílají Bleutooth signál. Po spárování je možné okamžitě přenášet data z průměrky do mobilního zařízení. Výhodou SPP je jeho jednoduchost z hlediska bezpečného spárování na základě hesla bez nutnosti generování klíče. Další výhodou je spárování pouze na krátké vzdálenosti, aby bylo zamezeno dlouhému vyhledávání zařízení. Pokud pracuje zařízení bez aplikace, tak je možné přenášet data přes HID (Human Interface Device Profile). HID je port, který komunikuje s počítačem s OS Windows. Připojený terminál pomocí HID je nespárovaný a funguje pouze jako externí klávesnice pro posílání dat do PC.

V praxi to znamená, že mobilní zařízení s nainstalovanou aplikací MDII COM se spáruje s průměrkou pomocí SPP. Při využití zařízení bez aplikace MDII COM nedojde ke spárování těchto dvou zařízení, nýbrž pouze k jejich propojení pomocí HDI. Po jejich spojení je možné přenést změřená data do zařízení.

Další užitečnou funkcí průměrky může být křížové měření. To znamená, že se průměr kmene změří dvakrát, přičemž se ukládá průměr obou změřených hodnot. Při nastavování průměrky do tohoto módu se musí pro křížové měření zapnout mód X DIA. Podobná volitelná funkce se nazývá circumference. V českém jazyce je to pak měření obvodové délky. V praxi to znamená zaznamenávání a ukládání obvodové míry společně se změřenou tloušťkou.

#### <span id="page-37-0"></span>**3.8.Měřený porost**

Porost, ve kterém bylo měření prováděno, se nachází ve středočeském kraji okrese Kutná Hora. Les se nachází nedaleko obce Onomyšl. Porost se rozkládá v katastrální území obce Onomyšl. Parcela má číslo 643/12 a je brána jako pozemek určený k plnění funkcí lesa, to znamená, že se na něm lesnicky hospodaří. Tento porost patří panu Oldřichu Špatenkovi z Červených Peček, který v této oblasti vlastní celkem 4 ha lesa. Z toho vyplývá, že se pro tento porost, protože je menší jak 50 ha, vypracovává Lesní hospodářská osnova. Lesní hospodářská osnova je volně k nahlédnutí na oficiálních stránkách Ústavu pro hospodářskou úpravu lesa. Z lesní hospodářské osnovy se získaly následující údaje. Plocha se nachází v oddělení 117 dílec B, oddělení zaujímá 42,3 ha, z toho dílec má výměru 21,49 ha. Celá tato část je vedená jako LHO Kutná Hora, z. o. Kácov, a je pro ni vypracovávána společná osnova, i když les vlastní spoustu malých vlastníků. Platnost lesní hospodářské osnovy je do 31. 12. 2022. Měřená plocha se pak v rámci dílce nachází v porostu s, jak je v mapě i v plánu nazýván. Tento porost má celkovou výměru 1,83 ha a má mírně jihovýchodní sklon. Měřená plocha se nachází v porostní skupině 8, a její výměra je 0,53 ha. Obmýtí je v tomto porostu 110 let, přičemž obnovní doba je 30 let. Cílový hospodářský soubor má číslo 471, nachází se tedy na Hospodářstvích oglejených stanovišť středních poloh s hlavní dřevinou smrkem. Věk lesa je nyní 75 let, zakmenění je plné, 10. Dominantní dřevinou je zde smrk ztepilý se zastoupením 85 %. Další dřevinou je zde borovice lesní s 12 % a bříza bělokorá se 3 %. Smrk ztepilý má výčetní tloušťku 27 cm, střední výšku 24 m, objem středního

kmene 0,6 m<sup>3</sup>, absolutní bonitu 26, zásoba na 1 ha činí 379 m<sup>3</sup>, a skutečná zásoba je 201 m<sup>3</sup>. Borovice zde roste s výčetní tloušťkou 36 cm a střední výškou 26 m. Objem středního kmene je u ní 1,08 m<sup>3</sup> a relativní bonita je 28. Zásoba na 1 ha činí 50 m<sup>3</sup> a skutečná zásoba je 26 m<sup>3</sup>. Bříza má na těchto podmínkách výčetní tloušťku 32 cm a střední výšku 25 m. Objem středního kmene je 0,79 m<sup>3</sup> a relativní bonita je 26. Zásoba na 1 ha je 9 m3 a skutečná zásoba je pak 4 m $^3$ . Celková zásoba na 1 ha je 438 m $^3$ a skutečná zásoba je 231 m $^3$ .

# <span id="page-39-0"></span>**4. Metodická část**

Porost byl měřen dvěma základními způsoby, a to vyprůměrkován naplno a pomocí kruhových zkusných ploch. U obou zvolených typů byly tloušťky měřeny podle pravidel pro měření a každý změřený strom byl označen křídou, aby nebyl změřen dvakrát. Všechny tloušťky byly změřeny průměrkou MD II a pomocí Bluetooth přeneseny do mobilního telefonu vybaveného OS Android, výšky byly měřeny výškoměrem VL5 vertex laser metodou 2P. Oba přístroje jsou od švédského výrobce Haglöf. Výškoměrem VL5 byly také vytyčeny zkusné plochy pomocí ultrazvukového měření vzdáleností od aktivního transpondéru. Před vytyčením byl transpondér zaktivován a připojen k výtyčce pro jednodušší určení středu kruhu. Poté byly určeny stromy, které se do kruhu započítávaly, a které nikoliv. Následně probíhalo samotné měření tlouštěk a výšek. V mobilním telefonu byla nainstalována mobilní aplikace MDII COM s připravenými soubory pro přijetí dat průměrkování. Získaná data byla hned z porostu poslána emailem na další zpracování. Všechny naměřené hodnoty byly zpracovány dvěma způsoby. Za prvé pomocí počítačové aplikace MDII COM, druhým způsobem byl MS EXCEL, kde byly tloušťky rozřazeny do tloušťkových intervalů a následně manuálně vypočítány hodnoty nebo zjištěny všechny důležité dendrometrické veličiny. Pro zjištění objemů jednotlivých stromů byly použity tabulky Jednotných objemových křivek a lesnických hmotových tabulek ÚLT. Ke zjištění hektarové tabulkové zásoby byly použity Taxační tabulky.

Před zahájením jakéhokoliv měření byly do průměrky nahrány zkratky dřevin dle vyhlášky Ministerstva zemědělství č. 84/1996 Sb. o lesním hospodářském plánování přílohy 4.

#### <span id="page-39-1"></span>**4.1.Průměrkování naplno**

První metodou pro získání zásoby porostu bylo průměrkování naplno. Všechny změřené tloušťky byly průměrkou MD II ukládány do mobilního telefonu. Změřené výšky byly technologií IR poslány do průměrky. Celý soubor byl odeslán pomocí emailu přímo z porostu.

#### **4.1.1. MS EXCEL**

<span id="page-40-0"></span>Všechny stromy byly podle typu dřeviny rozřazeny do samostatných listů pro přehlednější výpočty. Následně byly jednotlivé stromy zařazeny do tloušťkových stupňů. Tloušťkový stupeň byl po 4 cm, jak je v ČR obvyklé, tedy 10, 14, 18, atd. pro použití tabulek JOK, a 2cm pro tabulky ÚLT. Po rozřazení stromů do tloušťkových intervalů se nejprve vypočítala střední tloušťka podle kruhové základny. K hodnotě střední tloušťky byla určena střední výška pomocí výškového grafikonu. Ten byl vytvořen na základě změřených výšek. Pomocí výškového grafikonu byla zjištěna rovnice pro výpočet vyrovnaných výšek porostu. Zjištěná střední tloušťka a výška byla použita k nalezení správné křivky v tabulkách JOK, a následně ke získání objemů jednotlivých tloušťkových intervalů, na základě kterých byla spočítána celková zásoba dané dřeviny. Pomocí hodnoty střední tloušťky a výšky se získali i hodnoty objemů jednotlivých intervalů i u tabulek ÚLT. Celková zásoba se spočítá vynásobením četností tloušťkového intervalu objemem zjištěným v tabulkách pro daný interval. Celková zásoba se pak přepočítá na 1 ha porostu. Střední tloušťka s výškou byly dále využity pro získání tabulkové zásoby na 1 ha, a střední výška byla využita i pro zjištění bonity. Bonita udává míru kvality stanoviště vyjádřenou střední výškou ve standartním věku, obvykle 100 let. Pro její získání je potřeba znát věk porostu a jeho střední výšku. Tato veličina se nachází v Taxačních tabulkách.

#### **4.1.2. Program MDII COM**

<span id="page-40-1"></span>Pro výpočet zásoby pomocí programu MDII COM byl použit výpočet pomocí výtvarnice, a data byla tříděna pomocí porostní sestavy o intervalu 5 cm, tento program využívá intervalu od 2,5 – 7,5 cm, 7,5 – 12,5 cm atd. Dále se zadala jména dřevin pro číselné kódy, aby program věděl, s jakými dřevinami pracuje. Nic víc se do programu nezadávalo, ostatní hodnoty program vypočetl.

#### <span id="page-41-0"></span>**4.2.Zkusné plochy**

Před vytyčením byly nejdříve vypočteny všechny údaje pro objektivní vytyčení kruhových zkusných ploch. Jelikož je ovšem plocha porostu velice malá, pouze 0,53, tak je jasné, že by se použití reprezentativních ploch nevyplatilo. Nicméně pro ověření výpočtů zásoby pomocí programu MDII COM byly kruhové zkusné plochy použity. Z předodhadu z plošky 10 x 10 metrů byly zjištěny údaje pro výpočet prvků pro vytyčení kruhových zkusných ploch. Na plošce bylo spočítáno 15 stromů a trojčlenkou bylo dopočítáno 795 stromů na hektar porostu. Z výpočtu pro plochu zkusné plochy nám pak vyjdou 3 ary, tedy plochy o poloměru 9,77 metrů. Pro zjištění počtu zkusných ploch byly do výpočtu zadány následující údaje: koeficient spolehlivosti 2,1 pro spolehlivost 95 % při počtu stromů menší jak 30, variační koeficient byl 18 pro stupeň rozrůzněnosti 1 a požadovaná přesnost byla zvolena 15. Při dosazení do vzorečku nám pak vyjde 6 zkusných ploch. Po dosazení vypočtených údajů do vzorečku pro intenzitu nám pak vyjde 33 %, a metoda zkusných ploch se obecně provádí při intenzitě maximálně do 30 procent z důvodu ekonomické a časové efektivnosti. Proto se by se obecně neprováděly. Poslední údaj před vytyčením byla odstupová vzdálenost. Ta po dosazení do vzorečku vyjde zaokrouhleně 30 metrů.

Zjištění výsledků probíhalo u zkusných ploch stejně jako u průměrkování naplno dvěma způsoby, a to pomocí výpočtů v MS Excel a pomocí programu MDII COM.

#### **4.2.1. MS Excel**

<span id="page-41-1"></span>Použití MS Excel bylo prakticky stejné jako průměrkování naplno. Jednotlivé dřeviny byly samostatně odděleny do jednotlivých listů, kde se rozřadily do jednotlivých tloušťkových intervalů. Z těch se vypočítala střední tloušťka a z vyrovnaných výšek se přiřadila střední výška. Objemy dřeviny byly taktéž zjištěny z tabulek JOK a ÚLT. Na rozdíl od průměrkování naplno zde musel být proveden přepočet změřené zásoby

na ploše zkusných ploch na zásobu obsaženou na celkové výměře porostu.

#### **4.2.2. MDII COM**

<span id="page-42-0"></span>Použití programu MDII COM bylo taktéž podobné jako u průměrkování naplno, zde však byl výpočet prováděn pro celkovou plochu zkusných ploch. Do programu byla tedy zadána výměra zkusné plochy, program si sám přepočítal počet zkusných ploch. To se provedlo oddělením jednotlivých ploch přes tloušťku 0 cm u smrku. Program si tedy sám nalezl, kde v datech jsou jednotlivé plochy odděleny.

# <span id="page-43-0"></span>**5. Výsledky**

# <span id="page-43-1"></span>**5.1.Průměrkování naplno**

Měření bylo provedeno 5. 2. 2017 v dopoledních hodinách. Celkem bylo změřeno 512 stromů. Z toho bylo 441 smrku ztepilého, 53 borovice lesní a 18 kusů břízy bělokoré. Všechny změřené stromy byly křídou označeny, aby nedošlo k jejich měření dvakrát. Procentuálně je to pak 86 % smrku, 10 % borovice a 4 % břízy. Změření celé plochy, tedy 0,53 ha, trvalo 1 hodinu a 43 minut.

# **5.1.1. MS EXCEL**

<span id="page-43-2"></span>Smrk ztepilý

<span id="page-43-3"></span>Tabulka č. 3 – Dendrometrické charakteristiky smrku ztepilého měřené průměrkováním naplno

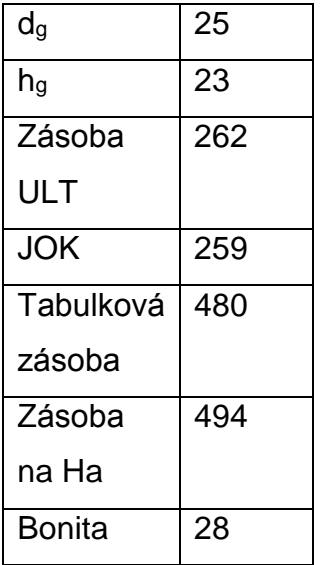

Smrk ztepilý se v porostu vyskytuje s se střední tloušťkou 25 cm a střední výškou 24 m. V tabulkách JOK tyto hodnoty patří ke křivce 4,15. Jeho zásoba činí 262 m<sup>3</sup> dle tabulek ÚLT, zásoba na hektar je 494 m<sup>3</sup>. Bonita smrku je 28. Tabulková zásoba je 480 m<sup>3</sup>.

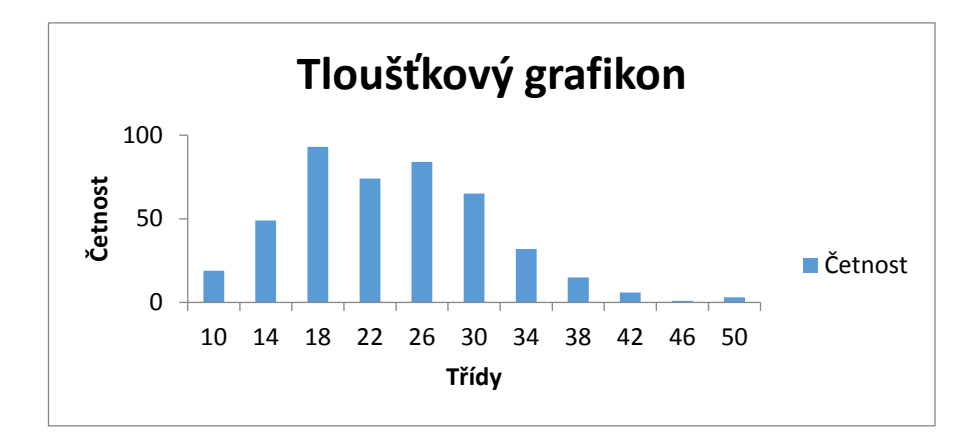

<span id="page-44-0"></span>Graf č. 1 – Tloušťkový grafikon smrku ztepilého měřené průměrkováním naplno

Z údajů četností byl vytvořen tloušťkový grafikon. Z něj je zřejmé nerovnoměrné rozdělení tloušťkových stupňů. To je nejlépe vidět u tloušťkového stupně 22, který má pokles hodnot oproti sousedním hodnotám, a který měl být nejvyšší. To může být způsobeno pěstováním v daném porostu, tedy výchovou, ale také nějakými biotickými, ale i abiotickými činiteli.

Borovice lesní

<span id="page-44-1"></span>Tabulka č. 4 - Dendrometrické charakteristiky borovice lesní měřené průměrkováním naplno

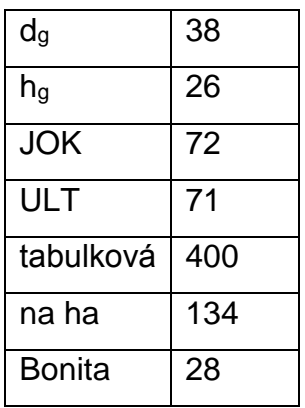

Borovice lesní roste v porostu se střední tloušťkou 38 cm a střední výškou 26 m. Její zásoba činí 71 m<sup>3</sup> dle tabulek ÚLT, zásoba na hektar je 134 m<sup>3</sup>. Zásoba získaná pomocí tabulek JOK je 72 m<sup>3</sup>, dle křivky 4,17. Tabulková zásoba borovice je 400 m<sup>3</sup>. Bonita borovice je stejná jako u smrku 28.

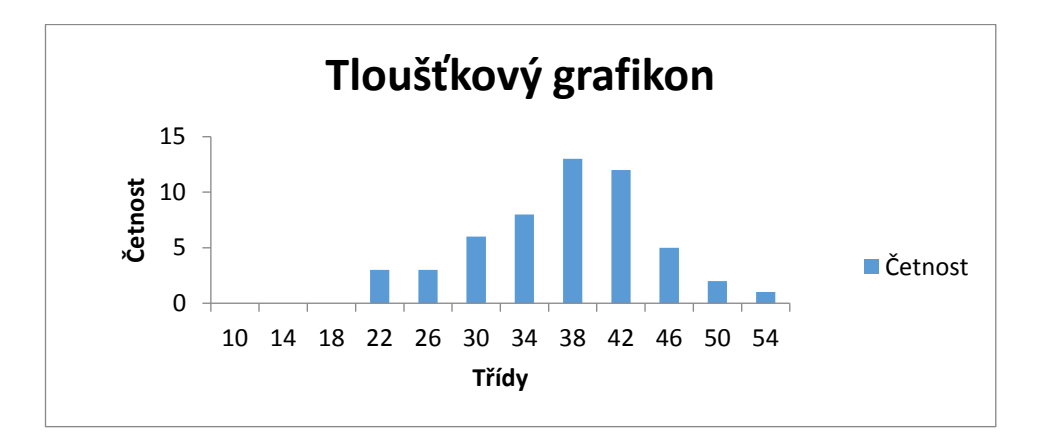

<span id="page-45-0"></span>Graf č. 2 - Tloušťkový grafikon borovice lesní měřené průměrkováním naplno

Z tloušťkového grafikonu je patrný vrchol v tloušťkovém intervalu 38, který je nejčetnější. Nicméně jinak je graf, a zároveň i tloušťky, rovnoměrně vrcholově rozložený. Z grafu je také vidět velký skok četností v intervalu 46, který by mohl být vyšší. Tento skok by se však mohl vyrovnat, kdyby byl udržen v porostu větší počet borovic, protože je ve měřeném porostu jen 53 stromů borovice.

Bříza bělokorá

<span id="page-45-1"></span>Tabulka č. 5 - Dendrometrické charakteristiky břízy bělokoré měřené průměrkováním naplno

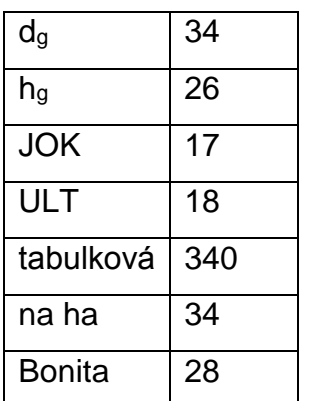

Bříza bělokorá má v porostu střední tloušťku 34 cm a střední výšku 26 m. Její zásoba činí dle tabulek ÚLT 18 m<sup>3</sup>, zásoba na hektar je 34 m<sup>3</sup>. Zásoba podle tabulek JOK je 17 m<sup>3</sup> dle křivky 3,14. Tabulková zásoba břízy 340 m<sup>3</sup>. Bonita břízy je stejně jako u smrku a borovice 28.

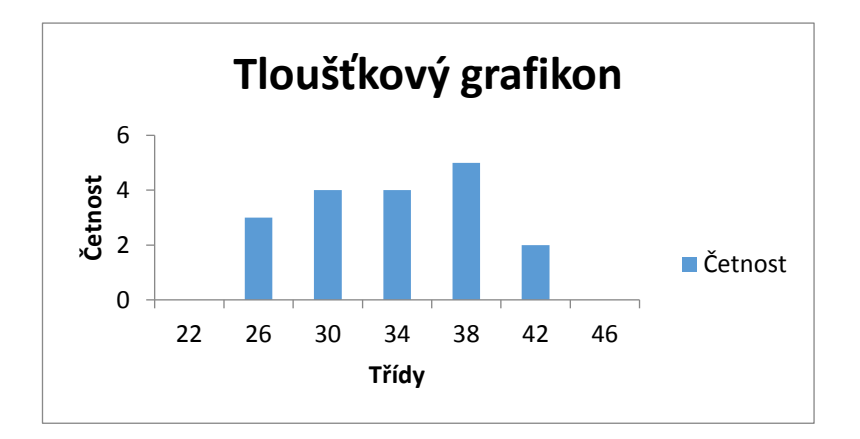

<span id="page-46-0"></span>Graf č. 3 - Tloušťkový grafikon břízy bělokoré měřené průměrkováním naplno

Z tloušťkového grafikonu je opět vidět malé zastoupení břízy v porostu, nicméně zde vytváří slušné stromy, jelikož nejnižší zastoupený tloušťkový interval je 26.

Celkem

<span id="page-46-1"></span>Tabulka č. 6 – Souhrnné dendrometrické charakteristiky získané v MS Excel průměrkováním naplno

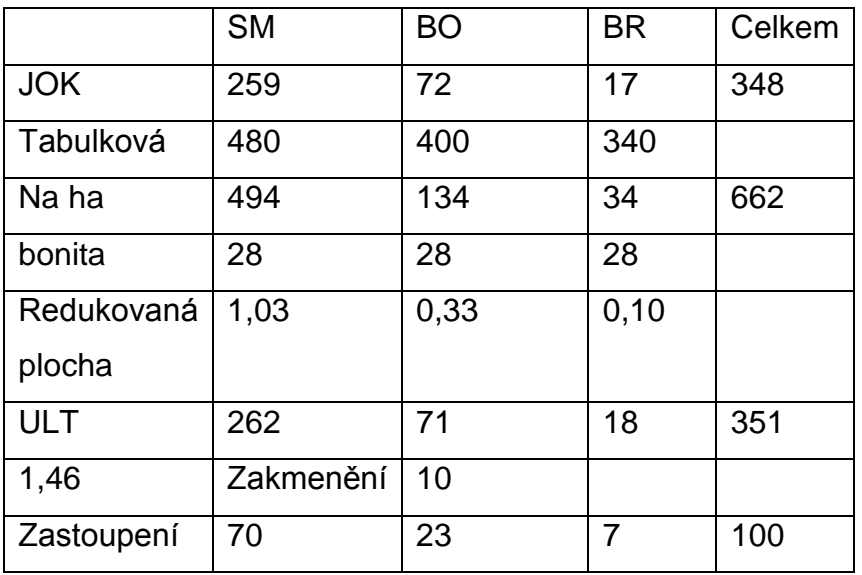

Tabulka č. 6 zobrazuje souhrnná data z průměrkování naplno. Celková zásoba porostu na ploše 0,53 ha je 348 m<sup>3</sup>, přičemž 264 m<sup>3</sup> je smrku, 71  $m<sup>3</sup>$  je borovice a 18 m<sup>3</sup> je břízy. Celkové zakmenění je 14,6, ale do hospodářského plánu by se psalo zakmenění plné, tedy 10. Z hodnoty zakmenění je vidět, že je porost zbytečně překmeněn a měl být v minulosti lépe vychován pěstebními zásahy. To je zřejmé už i z celkového počtu stromů 512 na 0,53 ha. Z hlediska zastoupení v porostu převažuje smrk s 70 %, za ním je borovice s 23 % a doplňkovou dřevinou je zde bříza se 7  $\%$ .

#### **5.1.2. Program MD II COM**

<span id="page-47-1"></span><span id="page-47-0"></span>Tabulka č. 7 – Souhrnná data získaná programem MDII COM průměrkováním naplno

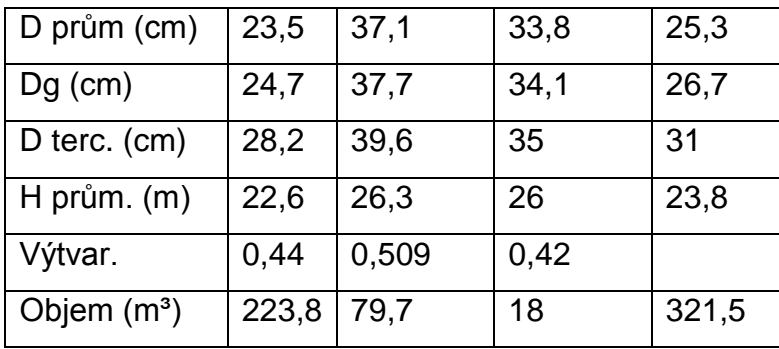

V programu MDII COM byl použit tloušťkový interval porostní sestavy 2 cm. Střední tloušťky jednotlivých dřevin jsou zaokrouhleně pro smrk 25 cm, 38 cm pro borovici a 34 cm pro břízu. Stejně jako u průměrkování naplno se bude zohledňovat střední tloušťka podle kruhové základny pro porovnání výsledku. Z tabulky je však zřejmé, že program počítá střední tloušťku i jinak, a poskytuje tak více hodnot všech tlouštěk. Průměrné výšky jsou pak zaokrouhleně pro smrk 23 metrů, pro borovici 26 metrů a pro břízu taktéž 26 metrů. Pro výpočet zásoby byla použita metoda pomocí výtvarnice. Výtvarnice byla zjištěna přes hodnotu výtvarnicové

výšky, která byla zjištěna z tabulek JOK. Zásoba porostu je pak celkově 322 m $^3$ , z toho je 224 m $^3$  smrku, 80 m $^3$  borovice a 17 m $^3$  břízy.

# <span id="page-48-0"></span>**5.2.Zkusné plochy**

Měření zkusných ploch proběhlo 10. 2. 2017 v dopoledních hodinách. Měření trvalo 1 hodinu a 36 minut. V porostu bylo rovnoměrně rozděleno 6 zkusných ploch o výměře 3 ary, tedy o poloměru 9,77 metrů. Odstupová vzdálenost byla 30 metrů. Metodou zkusných ploch bylo celkově změřeno 148 stromů, přičemž mobilní aplikace hlásí 154. Zbývajících 6 stromů jsou nulové stromy, tedy ukončení zkusných ploch pro program MDII COM.

# **5.2.1. MS Excel**

<span id="page-48-1"></span>U smrku se metodou zkusných ploch změřilo celkem 122 stromů. Střední tloušťka je 24 cm a střední výška je 23 m. Zásoba na zkusných plochách je oběma způsoby zjištění stejná, 64 m<sup>3</sup>. V tabulkách JOK se pomocí střední výšky a tloušťky určila křivka 4,13. Zásoba na celé výměře porostu je 188 m<sup>3</sup>. Zásoba převedená na hektar takového porostu činí 355 m<sup>3</sup>. Tabulková zásoba smrku činí 480 m<sup>3</sup>. Bonita smrku je 28.

<span id="page-48-2"></span>Tabulka č. 8 - Dendrometrické charakteristiky smrku ztepilého měřené metodou kruhových zkusných ploch

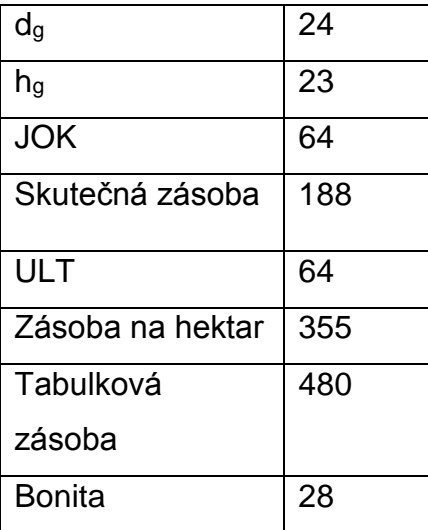

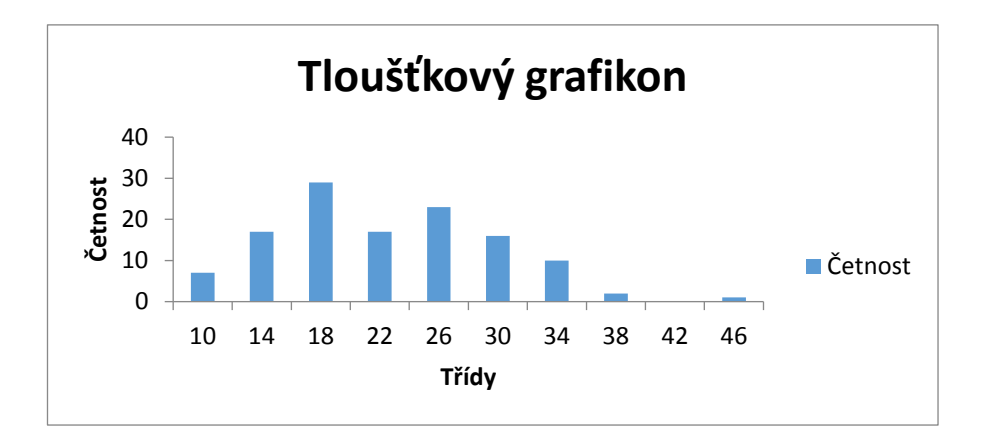

<span id="page-49-0"></span>Graf č. 4 - Tloušťkový grafikon smrku ztepilého měřené metodou kruhových zkusných ploch

V grafu se nachází rozdělení četnosti smrku ztepilého. Obsahuje stromy v tloušťkovém intervalu od 10 do 46 cm. Nejčetnější interval je 18 cm. Stejně jako u průměrkování naplno je z grafu zřejmé nerovnoměrné zastoupení tloušťkových intervalů po porostu, a tedy i po zkusných plochách.

Borovice

Na zkusných plochách bylo změřeno 20 stromů borovice lesní o celkovém objemu 28 m<sup>3</sup>. Zásoba na celkové výměře porostu je 82 m<sup>3</sup>. Zásoba na hektar je 160 m<sup>3</sup>, tabulková zásoba je 360 m<sup>3</sup>. Bonita borovice je 28.

<span id="page-49-1"></span>Tabulka č. 9 - Dendrometrické charakteristiky borovice lesní měřené metodou kruhových zkusných ploch

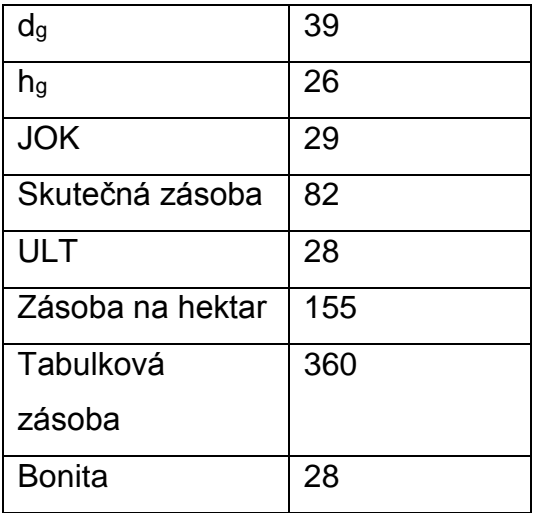

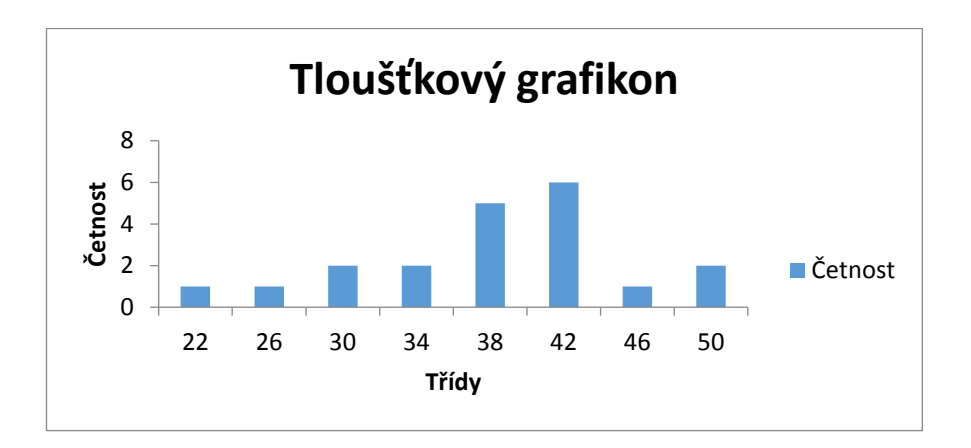

<span id="page-50-0"></span>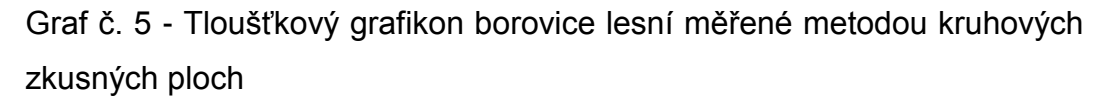

Tloušťkový grafikon ukazuje, že nejčetnější interval je 42 cm s četností 6 stromů. Tloušťkový grafikon dále obsahuje stromy od intervalu 22 cm do 50 cm se rovnoměrným zachycením všech tloušťkových intervalů, které se na výměře porostu nacházejí. Více jedinců bylo zachyceno na zkusných plochách kolem intervalu 38 a 42, protože takových stromů se v porostu nachází nejvíce, což vyplývá už ze střední tloušťky.

Bříza

<span id="page-50-1"></span>Tabulka č. 10 - Dendrometrické charakteristiky břízy bělokoré měřené metodou kruhových zkusných ploch

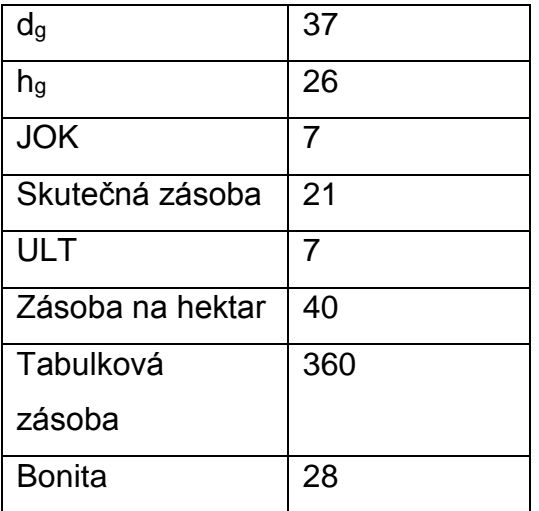

Na zkusných plochách bylo změřeno celkem 6 stromů a objemu 7 m<sup>3</sup>. Zásoba v porostu je 7 m<sup>3</sup>, což udávají oboje tabulky. Skutečná zásoba činí 21 m<sup>3</sup>, zásoba na hektar je 40 m<sup>3</sup>. Tabulková zásoba je 360 m<sup>3</sup>. Bonita břízy je stále, jako u všech metod měření i počítání, 28.

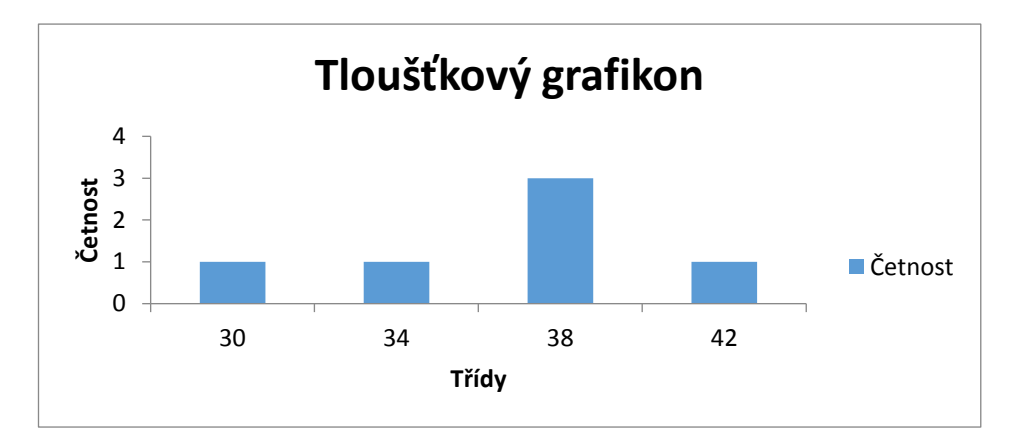

<span id="page-51-0"></span>Graf č. 6 - Tloušťkový grafikon břízy bělokoré měřené průměrkováním naplno

Tloušťkový grafikon obsahuje 6 změřených stromů břízy bělokoré, přičemž nejčetnější interval je 38 cm s 3 stromy. Při měření se zachytily stromy od intervalu 30 po interval 42.

#### Celkem

¨

<span id="page-52-0"></span>Tabulka č. 11 – Souhrnná dendrometrická data získaná metodou kruhových zkusných ploch pomocí MS Excel

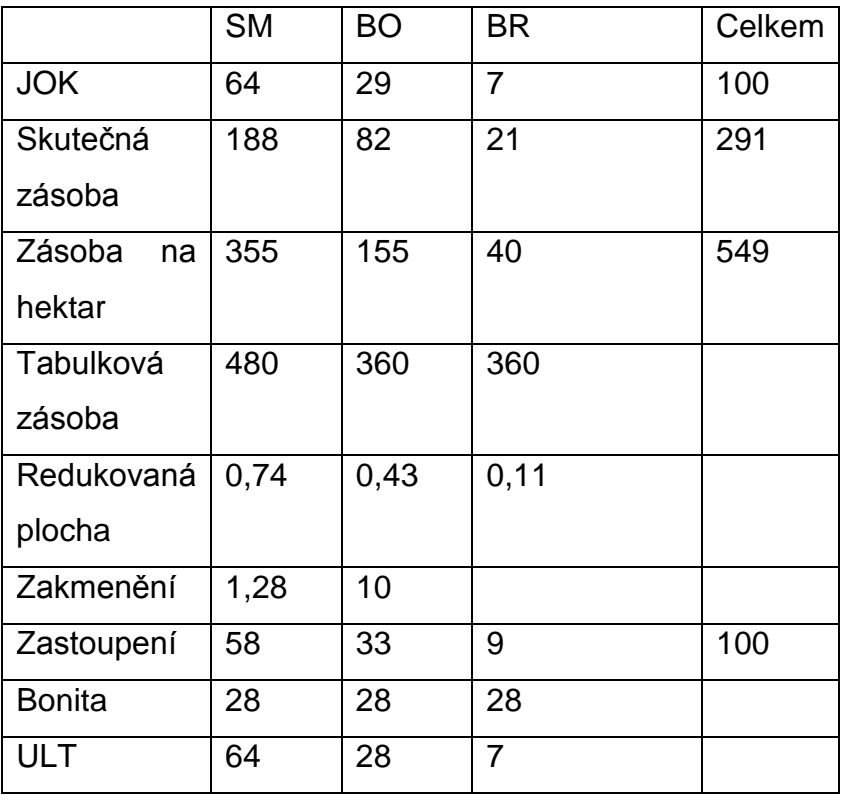

Tato tabulka zahrnuje data z měření kruhových zkusných ploch. Je z ní vidět celková zásoba porostu 294 m3 a jednotlivé zásoby dřevin. Zakmenění je v tomto případě plné 10, nicméně výpočet udává 12,9, takže stejně jako u průměrkování naplno je i v tomto případě zjevné překmenění. Výpočet zastoupení nám udává 58 % smrku, 34 % borovice a 9 % břízy. Celkově se o datech dá říct, že smrk nebyl přesně zachycen zkusným plochami jako u průměrkování naplno, na druhou stranu borovice se dostala do zkusných ploch více, a po přepočtu na celkovou plochu je tedy její zásoba vyšší.

#### **5.2.2. MDII COM**

<span id="page-53-1"></span><span id="page-53-0"></span>Tabulka č. 12 – Souhrnná dendrometrická data získaná metodou kruhových zkusných ploch pomocí programu MDII COM

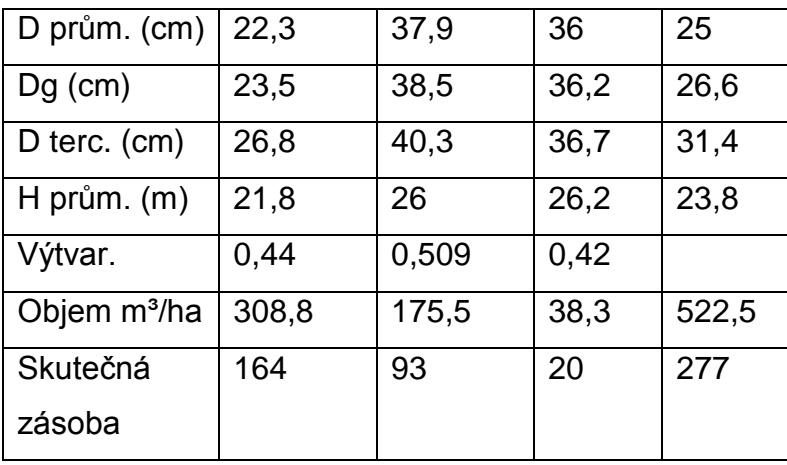

Data získaná pomocí programu MDII COM byla spočítaná metodou porostní sestavy 2 cm a výtvarnice. Výtvarnice byly spočítány z výtvarnicové výšky stejně jako u průměrkování naplno. Program tedy spočítal celkovou zásobu na hektar, která činí 523 m<sup>3</sup>. Po provedení přepočtu je pak skutečná zásoba porostu 277 m<sup>3</sup>, z toho je 164 m<sup>3</sup> smrk, 93 m<sup>3</sup> borovice a 20 m<sup>3</sup> bříza.

## <span id="page-54-0"></span>**5.3.Souhrn a porovnání výsledků**

|             | Střední   |           |           | Střední   |           |           | Zastou    |           |                |
|-------------|-----------|-----------|-----------|-----------|-----------|-----------|-----------|-----------|----------------|
|             | tloušťka  |           |           | výška     |           |           | -pení     |           |                |
|             | <b>SM</b> | <b>BO</b> | <b>BR</b> | <b>SM</b> | <b>BO</b> | <b>BR</b> | <b>SM</b> | <b>BO</b> | <b>BR</b>      |
| <b>PN</b>   | 25        | 38        | 34        | 23        | 26        | 26        | 70        | 23        | $\overline{7}$ |
| Excel       |           |           |           |           |           |           |           |           |                |
| <b>PN</b>   | 25        | 38        | 34        | 23        | 26        | 26        | 70        | 23        | 7              |
| <b>MDII</b> |           |           |           |           |           |           |           |           |                |
| <b>ZP</b>   | 24        | 39        | 37        | 23        | 26        | 26        | 57        | 34        | 9              |
| Excel       |           |           |           |           |           |           |           |           |                |
| <b>ZP</b>   | 24        | 39        | 36        | 22        | 26        | 26        | 60        | 30        | 10             |
| <b>MDII</b> |           |           |           |           |           |           |           |           |                |

<span id="page-54-1"></span>Tabulka č. 13 – Porovnání dendrometrických charakteristik

<span id="page-54-2"></span>Z tabulky je zřejmé, že se střední výška a tloušťka ve všech provedených měřeních i výpočtech moc neliší. Největší odchylka nastává u střední tloušťky u břízy bělokoré. Ta je způsobena nedostatečným zachycením bříz do zkusných ploch. U výpočtů středních tlouštěk lze pozorovat podobnost všech údajů v rámci zkusných ploch a průměrkování naplno. Rozdíl nastává u střední výšky smrku. Ta je způsobena měřením většího počtu výšek. Nicméně se tato odchylka vyskytuje jen v rámci 1 metru. U borovice s břízou je však jakákoliv odchylka eliminována. Zastoupení jednotlivých dřevin se pomocí různých metod měření liší zhruba s chybou do 10 %. Z výsledků zastoupení je však stále patrná hlavní dřevina, a procentuální zařazení ostatních dřevin.

| Zásoba         | <b>SM</b> | BO | BR | Celkem |
|----------------|-----------|----|----|--------|
| PN ÚLT         | 262       | 71 | 18 | 351    |
| PN JOK         | 259       | 72 | 17 | 348    |
| <b>PN MDII</b> | 224       | 80 | 18 | 322    |
| ZP ÚLT         | 188       | 82 | 21 | 291    |
| ZP JOK         | 188       | 85 | 21 | 294    |
| <b>ZP MDII</b> | 164       | 94 | 20 | 277    |

Tabulka č. 14 – Porovnání zásoby jednotlivých druhů dřevin

Z výsledné zásoby jsou viditelné velké odchylky v rámci dvou typů měření. Celkově nejpřesnější hodnota zásoby je z průměrkování naplno, výpočet pomocí MS Excel, kdy byly poctivě změřeny všechny stromy, a je tedy jasná přímá hodnota zásoby pomocí tabulek ÚLT, které využívají 2cm tloušťkových intervalů. Té se nejvíce přiblížila hodnota zjištěná pomocí tabulek JOK. Ta je ovšem jiná, protože tabulky JOK používají 4cm tloušťkový interval. Hodnoty získané programem MDII COM jsou pod hodnotou celkové zásoby ÚLT. U průměrkování naplno je to u obou metod zhruba o 20 m<sup>3</sup>. Tato chyba se vyskytuje i za využití výtvarnicových výšek z tabulek JOK.

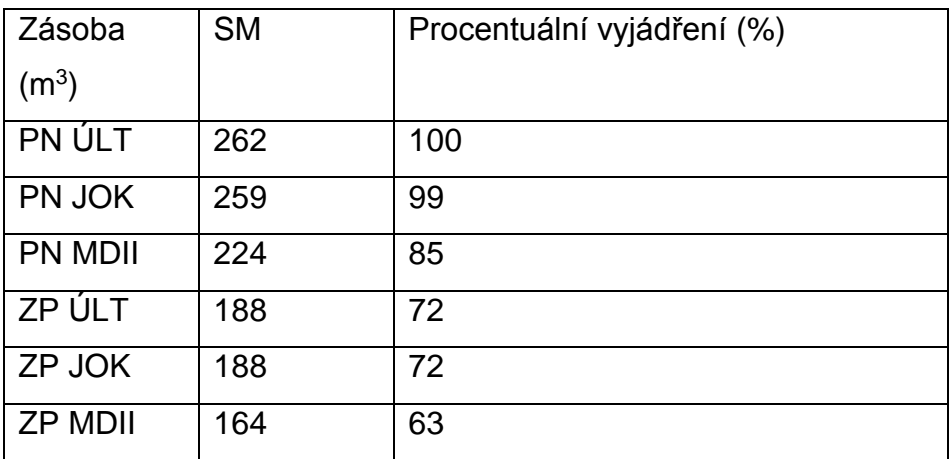

<span id="page-55-0"></span>Tabulka č. 15 – Porovnání zásoby smrku

U smrku je chyba v celkové zásobě smrku na ploše porostu při použití programu MDII COM oproti tabulkám ÚTL 15 %. Použití zkusných ploch vyjadřuje chybu zásoby smrku 28 %. Při použití programu a metody měření zkusných ploch vznikne chyba v zásobě smrku 37 %.

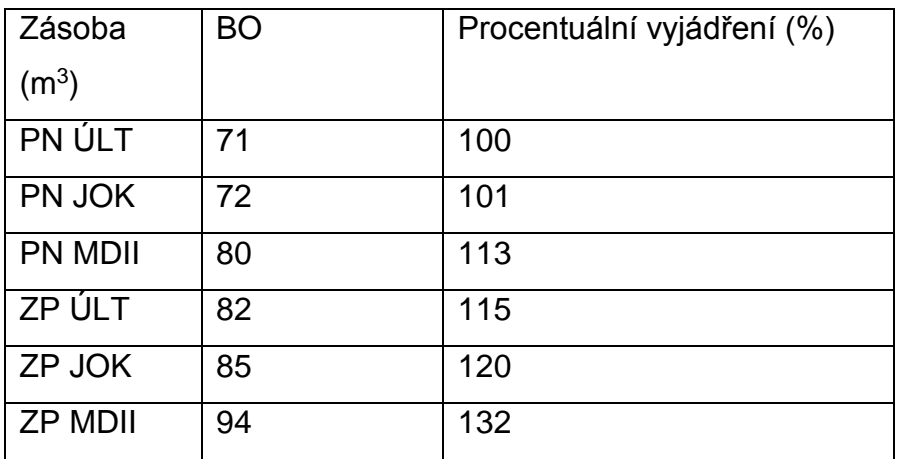

<span id="page-56-0"></span>Tabulka č. 16 – Porovnání zásoby borovice

Při výpočtu zásoby borovice lesní vznikne největší chyba u použití programu MDII COM metodou zkusných ploch, kdy má borovice větší zásobu o 32 % než je u průměrkování naplno výpočtem pomocí tabulek ÚLT.

<span id="page-56-1"></span>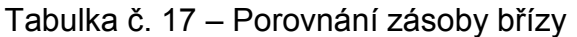

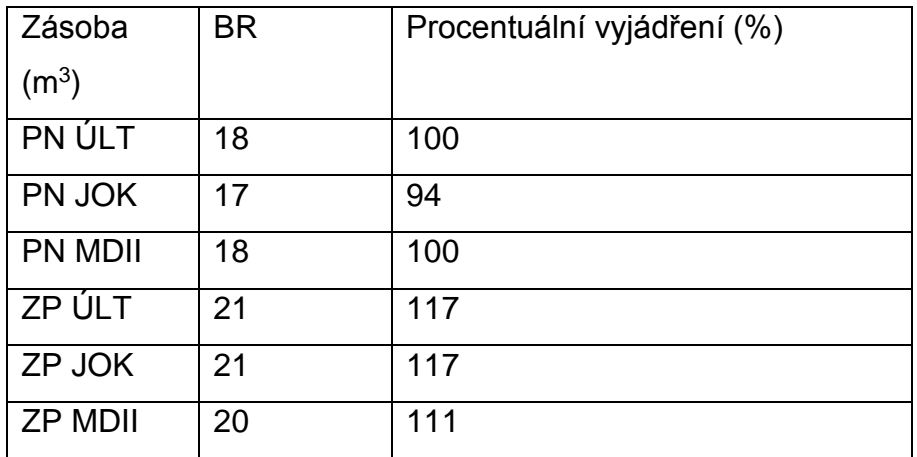

U výpočtů zásoby břízy je chyba všech měření velmi nepatrná vzhledem k malému počtu měření. V tomto případě 1  $m<sup>3</sup>$  udělá chybu 6 %. Poté tedy metoda zkusných ploch nadhodnotila břízu o 17 % při využití obou dvou tabulek. Program nadhodnotil břízu o 11 %.

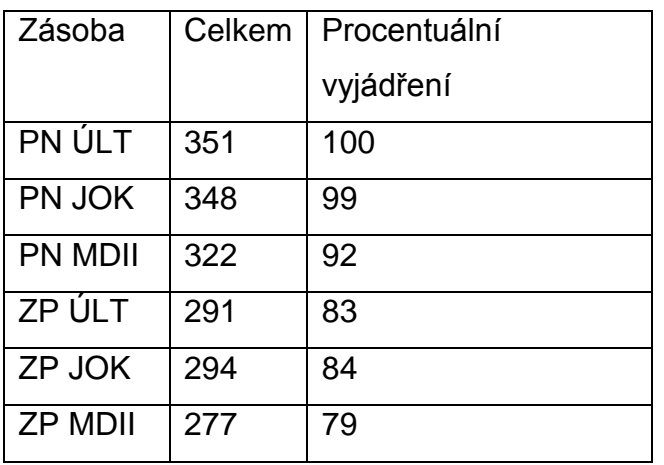

<span id="page-57-0"></span>Tabulka č. 18 – Porovnání celkové zásoby porostu

Hodnotě ÚLT, která je nejsprávnější, se nejvíce přiblížila hodnota průměrkování naplno použití tabulek JOK, kde je celková zásoba nižší o 1 %. Hodnota získaná programem MDII COM byla nižší o 8 %. Zkusné plochy ve výsledných hodnotách zaostaly o více než 15 %. Největší hodnoty chyby má metoda zkusných ploch výpočet programem MDII COM.

Program MDII COM byl vždy pod výslednou správnou hodnotou. Tím pádem je skutečná hodnota zásoby vždy o něco vyšší, než je hodnota vypočtená.

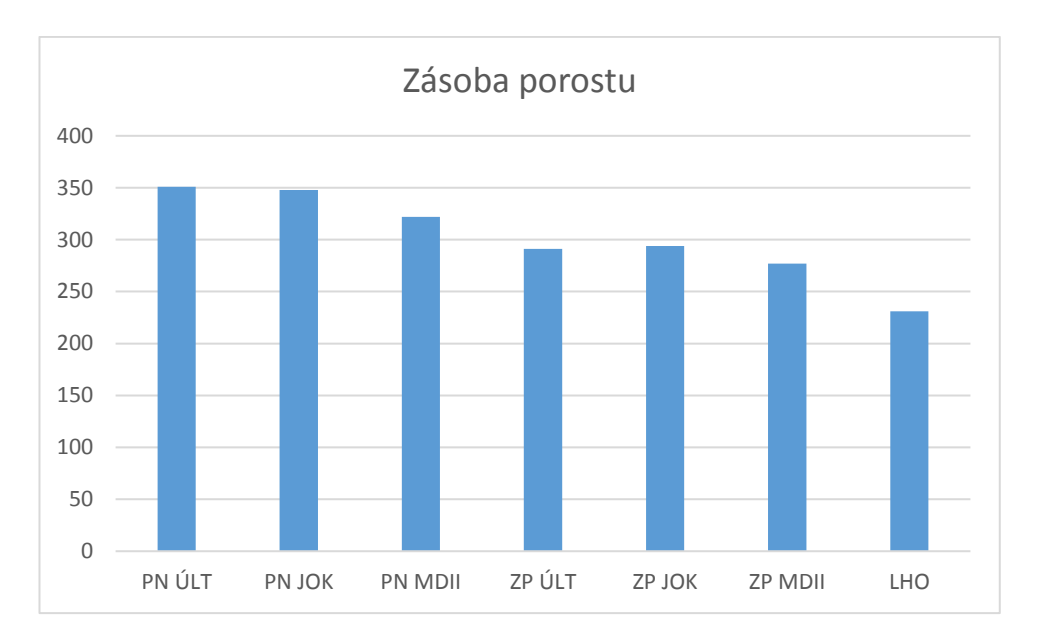

<span id="page-58-0"></span>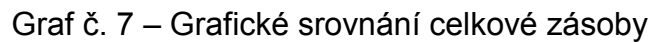

Hodnoty zásoby při použití tabulek ÚLT i použití programu MDII COM nejsou stejné, i když byly v obou případech použity tloušťkové intervaly o velikosti 2 cm. Rozdíl je při výpočtu celkové zásoby. Program počítá s navolenou hodnotou výtvarnice, zatímco v tabulkách je přímá hodnota stromu daného tloušťkového intervalu. Rozdíl je u průměrkování naplno 14 % celkové zásoby. U průměrkování naplno je rozdíl obou hodnot 11 %.

Výsledky výpočtu pomocí programu MDII COM v obou metodách měření nebylo stejné. Chyba celkové zásoby však nepřekročila 15 %. Celkovou chybu u průměrkování naplno se 95 % spolehlivostí, která by měla být maximálně 5 %, překročila 3x. Rozdíl těchto hodnot byl pravděpodobně způsoben nepřesnou hodnotou výtvarnice v programu MDII COM, která nepřesně vystihuje tvar kmene v měřeném porostu. Chyba se stala, i když byla pro hodnotu výtvarnice použita hodnota z tabulek JOK.

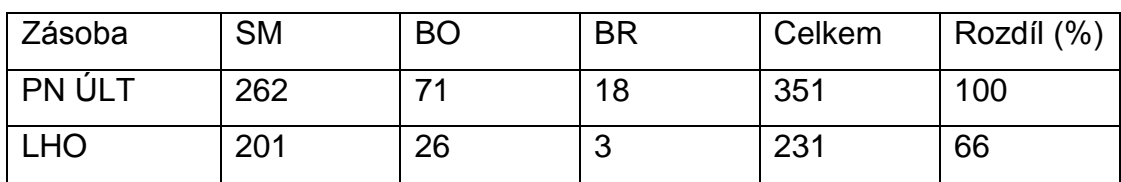

<span id="page-58-1"></span>Tabulka č. 19 – Srovnání celkové zásoby s LHO

Zásoba při provedeném průměrkování se liší o 34 %. Zejména u borovice a břízy je zřejmé podhodnocení zásoby v porostu. U smrku je rozdíl mezi naměřenou hodnotou a hodnotou získanou z LHO 23 %. U břízy je tento rozdíl 17 % a u borovice dokonce 37 %. Rozdíl v celkové zásobě je 34 %. Z rozdílu vyplývá, že při vytváření osnovy nebyl porost řádně změřen, ale spíše jen odhadnut. Při porovnání dat z LHO s daty z programu MDII COM je program přesnější o 8 % než LHO.

## <span id="page-60-0"></span>**6. Diskuze**

Moderní technologie zajisté umožnily pohodlné získání dendrometrických dat oproti starším verzím dendrometrických pomůcek. Otázka je, zda jsou ovšem opravdu tak efektivní, a to hlavně z ekonomického hlediska. Vývoj jde stále dál, a tak moderní zařízení pracují na stále složitějším principu a umí stále více. Vývoj je už tak daleko, že spousta dendrometrických pomůcek slouží jako multifunkční zařízení pro sběr různých dat. Například Vertex Laser 5, který umí stejně jako jeho předchůdce Vertex IV měřit výšky laserovým dálkoměrem, umí navíc měřit vzdálenost od transpondéru ultrazvukovým dálkoměrem. U průměrek pak může jít o spojení měření tlouštěk průměrkou a pomocí datového terminálu jde do mapy pomocí GPS vyznačit daný měřený porost. Nevýhodou těchto moderních technologií je ovšem cena, která není nízká, a tudíž ne každý si může tyto produkty dovolit pořídit. Je tedy důležité udělat kompromis mezi nákupem nových technologií, které se budou hojně využívat a staršími metodami sběru dat. Není bezpodmínečně nutné si pořídit modul GPS pro zaznamenání měřeného porostu do mapy, když si taxátor vystačí s hospodářskou mapou, která je pro něj alfou a omegou.

V praktické části bylo provedeno měření dvou základních typů zjištění zásoby v porostu, a to průměrkování naplno a metoda kruhových zkusných ploch. Průměrkování naplno trvalo 1 hodinu a 43 minut, zkusné plochy pak 1 hodinu a 38 minut. Rozdíl v obou měřeních z hlediska času potřebného k měření je tedy 5 minut, i když by mělo být využití zkusných ploch výrazně rychlejší. V tomto případě se však projevila nezkušenost měřiče, a také velikost porostu. Složkou efektivnosti je tedy i při využití moderní technologie subjektivita taxátora, který měření provádí. Efektivní využití, z hlediska časové úspory, metody zkusných plochy by se projevilo nejspíše až u větších porostů alespoň nad 1 hektar při stejném počtu zkusných ploch. U porostu malé velikosti se nedala úspora času exaktně dokázat. Vzhledem k dosaženým výsledkům by se na takto malých porostech využívalo průměrkování naplno. Tento fakt vyplývá z minimálního rozdílu časů mezi oběma metodami.

S oběma produkty, kterými bylo měřeno, tedy průměrkou MD II a výškoměrem VL5, se po přečtení a seznámení se s danými funkcemi pracovalo velmi pohodlně a rychle. I když byla venkovní teplota v době měření pod nulou, a tak bylo nutné pracovat v rukavicích, ovládání obou produktů bylo stále velmi pohodlné. Další velmi komfortní a užitečnou složkou je odeslání dat pomocí Bleutooth, které může opravdu ušetřit čas strávený cestou z porostu do kanceláře. Poslání dat je za předpokladu kvalitního signálu velmi rychlé.

Problém tedy není v měření dat, které je velmi komfortní i pro jednoho člověka. Použití programu MDII COM společně s průměrkou MDII je velmi rychlé, a to hlavně při výpočtu zásoby porostu. Chyba 8 % je velmi solidní. Proto je tedy možné využít rychlého sběru i výpočtu dendrometrických dat pomocí těchto pomůcek bez rizika zatížení výsledku velkou chybou.

Výsledky metody zkusných ploch jsou v této práci zatíženy největší chybou, a to ve všech využitých metodách výpočtu. Tato chyba mohla vzniknout nesprávným rozmístěním po porostu nebo nesprávným vytyčením zkusných ploch. Z výsledků se dá konstatovat, že chyba vznikla pravděpodobně špatným rozmístěním ploch po porostu, kdy zásoba smrku je výrazně pod skutečnou zásobou. Naopak zásoba borovice významně překračuje její celkovou zásobu. Metodou zkusných ploch bylo tedy změřeno více borovice a méně smrku, než je žádoucí. Zásoba břízy ve všech případech není tak důležitá vzhledem k její malé zásobě.

V měřeném porostu bylo zjištěno vysoké překmenění. Vzhledem k provedenému měření v půlce decennia se dá téměř s jistou říct, že bude probírka provedena nikoliv na začátku, ale až na konci tohoto decennia. V porovnání s Taxačními tabulkami pak vychází veliký rozdíl v zakmenění porostu, protože Taxační tabulky pracují pouze s hlavním porostem.

# <span id="page-62-0"></span>**7. Závěr**

Cílem této práce bylo otestovat moderní technologie konkrétně ovládání a funkce průměrky MDII přímo v porostu a porovnání výsledky získaných pomocí jiných způsobů zpracování stejných dat.

V teoretické části jsou popsány dendrometrické charakteristiky a jejich měření. Teorie obsahuje veškeré dendrometrické údaje, které lesníkům udávají, jak je objektivně a co nejpřesněji změřit nebo vypočítat. Dále obsahuje teoretické údaje o průměrce MDII.

Praktická část obsahuje data o změření porostu o celkové výměře 0,53 ha. Pro měření byly použity dvě základní metody měření, a to průměrkování naplno a metoda kruhových zkusných ploch. Porost byl změřen průměrkou MD II, výšky pak byly změřeny výškoměrem VL5. Tím pak byly i vytyčeny zkusné plochy. Průměrka po celou dobu měření pracovala společně s mobilním telefonem s OS Android a mobilní aplikací MD II COM. Data do mobilní aplikace se posílala pomocí Bluetooth. Všechna změřená data pak byla poslána z porostu emailem za pomocí mobilní aplikace MDII COM. Data byla zpracována pomocí programu MS Excel společně s tabulkami JOK, druhá varianta pracovala s programem MD II COM. Tato data pak byla vzájemně porovnána.

Program MDII COM byl použit při výpočtu zásoby v porostu o výměře 0,53 ha, který obsahoval tři dřeviny. Program vypočetl celkovou zásobu s chybou 8 % oproti použití tabulek ÚLT při využití průměrkování naplno. Metoda zkusných ploch vychází ve všech použitých metodách výpočtu zásoby kolem 20 %. Tato metoda by se tedy v praxi v takto malých porostech nevyužívala. V praxi by se takto malý porost, jako je porost použitý v praktické části, vyprůměrkoval naplno. Není totiž žádoucí použití neefektivního měření s velkou chybou celkové zásoby.

Program MDII COM by mohl být dále vyzkoušen ve větších porostech z důvodu řádného prověření výpočtu pomocí zkusných ploch, v různověkých víceetážových porostech nebo naopak ve stejnověkých monokulturách.

## <span id="page-63-0"></span>**8. Seznam literatury a použitých zdrojů**

- 1. KORF, Václav et al. Dendrometrie: učebnice pro les. fakulty. 1. vyd. Praha: SZN, 1972. 371
- 2. Kuželka, K., kol.: MĚŘENÍ LESA Moderní metody sběru a zpracování dat. ČZU v Praze, Praha 2014. 164 s. ISBN 978-80-213-2498-5
- 3. ŠMELKO, Š. Meranie lesa a dreva. Zvolen: ÚVVP LVH, 2003. ISBN 80- 89100-14-7.
- 4. ŠMELKO, Š. -- TECHNICKÁ UNIVERZITA VO ZVOLENE. Dendrometria: vysokoškolská učebnica. Zvolen: Technická univerzita vo Zvolene, 2000. ISBN 80-228-0962-4.
- 5. AKÇA, A. -- VAN LAAR, A. Forest mensuration. Dordrecht: Springer, 2007. ISBN 978-1-4020-5990-2.
- 6. KUŽELKA, Karel, MARUŠÁK, Róbert a URBÁNEK, Vilém. Dendrometrie. Vydání první. V Praze: Česká zemědělská univerzita, 2015. 122 stran. ISBN 978-80-213-2600-2.
- 7. KORF, Václav. Taxace lesů. 1. část, Dendrometrie. 1. vyd. Praha: SZN, 1953. 327, [1] s. Lesnická knihovna.
- 8. Forestry Instruments s.r.o. (Haglöf Sweden AB)., ELEKTRONICKÁ REGISTRAČNÍ PRŮMĚRKA MD II – (MANTAX DIGITECH II) UŽIVATELSKÁ PŘÍRUČKA, Verze HW MDII 3.1, verze textu 3.0, [Praha], [41 s.]
- 9. Ústav pro hospodářskou úpravu lesa, Hmotové tabulky ÚLT, Brandýs nad Labem, [17 s.]
- 10. Ústav pro hospodářskou úpravu lesa, Tabulky pro stanovení hmot podle jednotných objemový křivek, Brandýs nad Labem, [30 s.]
- 11. Ústav pro hospodářskou úpravu lesa, Taxační tabulky, Brandýs nad Labem, [13 s.]
- 12. Ing. Vilém Urbánek SILVI NOVA CS, a. s. PŘÍSTROJE A NÁSTROJE V TAXAČNÍ PRAXI, Ročník 79 (2000) Lesnická práce č. 2/00, dostupné z: [http://www.lesprace.cz/casopis-lesnicka-prace-archiv/rocnik-79-](http://www.lesprace.cz/casopis-lesnicka-prace-archiv/rocnik-79-2000/lesnicka-prace-c-2-00/pristroje-a-nastroje-v-taxacni-praxi) [2000/lesnicka-prace-c-2-00/pristroje-a-nastroje-v-taxacni-praxi](http://www.lesprace.cz/casopis-lesnicka-prace-archiv/rocnik-79-2000/lesnicka-prace-c-2-00/pristroje-a-nastroje-v-taxacni-praxi) [13.4.2017, 22:00]
- 13. Ústav pro hospodářskou úpravu lesa. Inventarizace lesů, Metodika venkovního sběru dat Verze 6.0, Brandýs nad Labem, [8 s.]

# <span id="page-64-0"></span>9. Seznam příloh

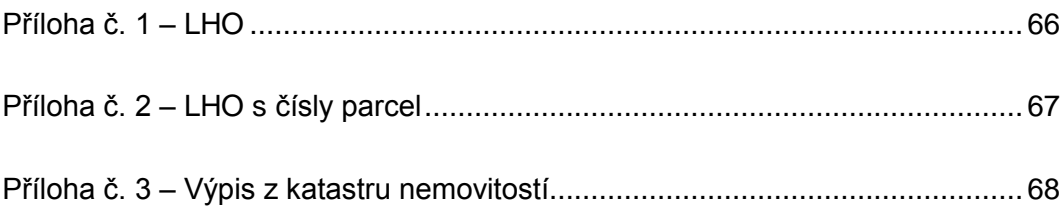

# <span id="page-65-0"></span>**10. Přílohy**

<span id="page-65-1"></span>Příloha č. 1 – LHO (staženo z: <http://geoportal.uhul.cz/mapy/mapylho.html> [13.4.2017])

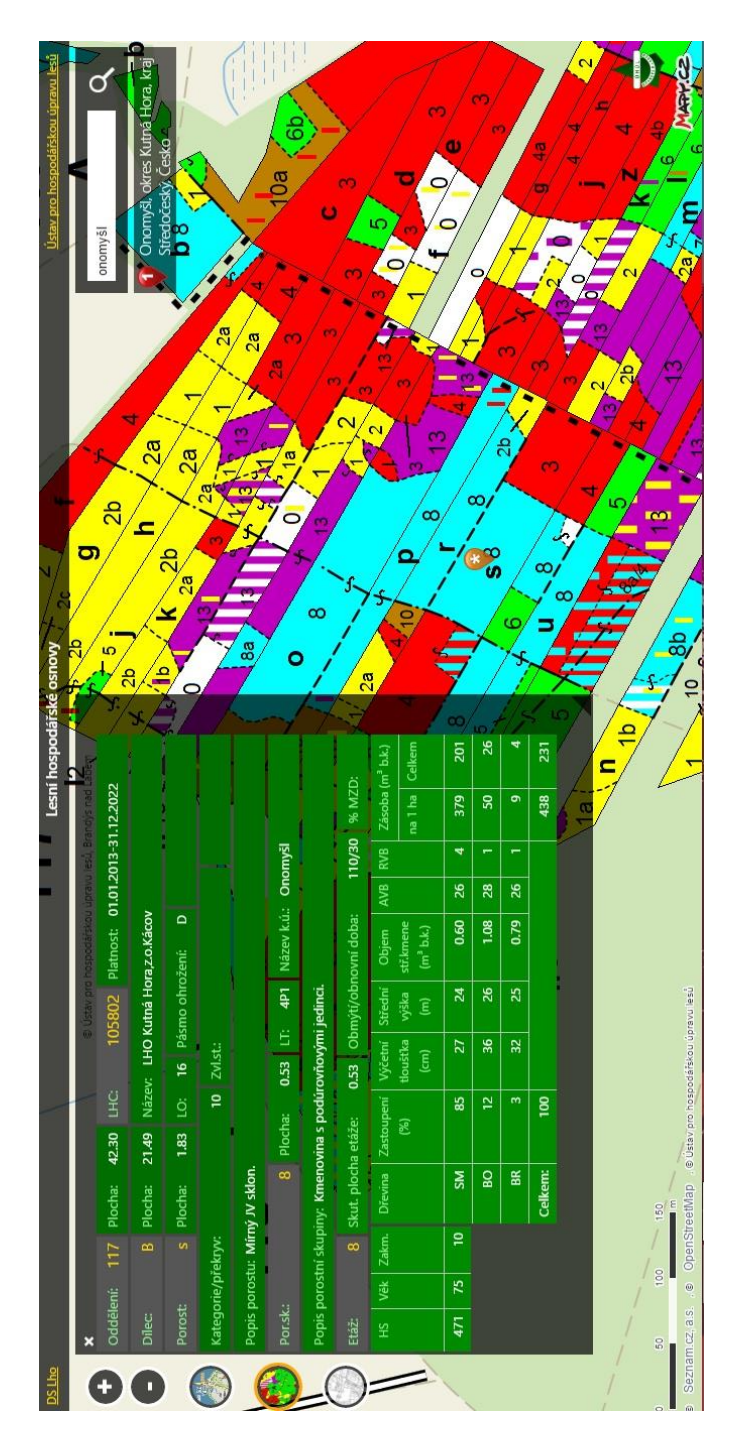

<span id="page-66-0"></span>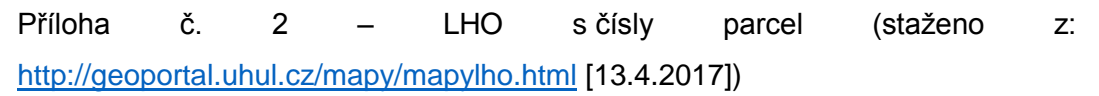

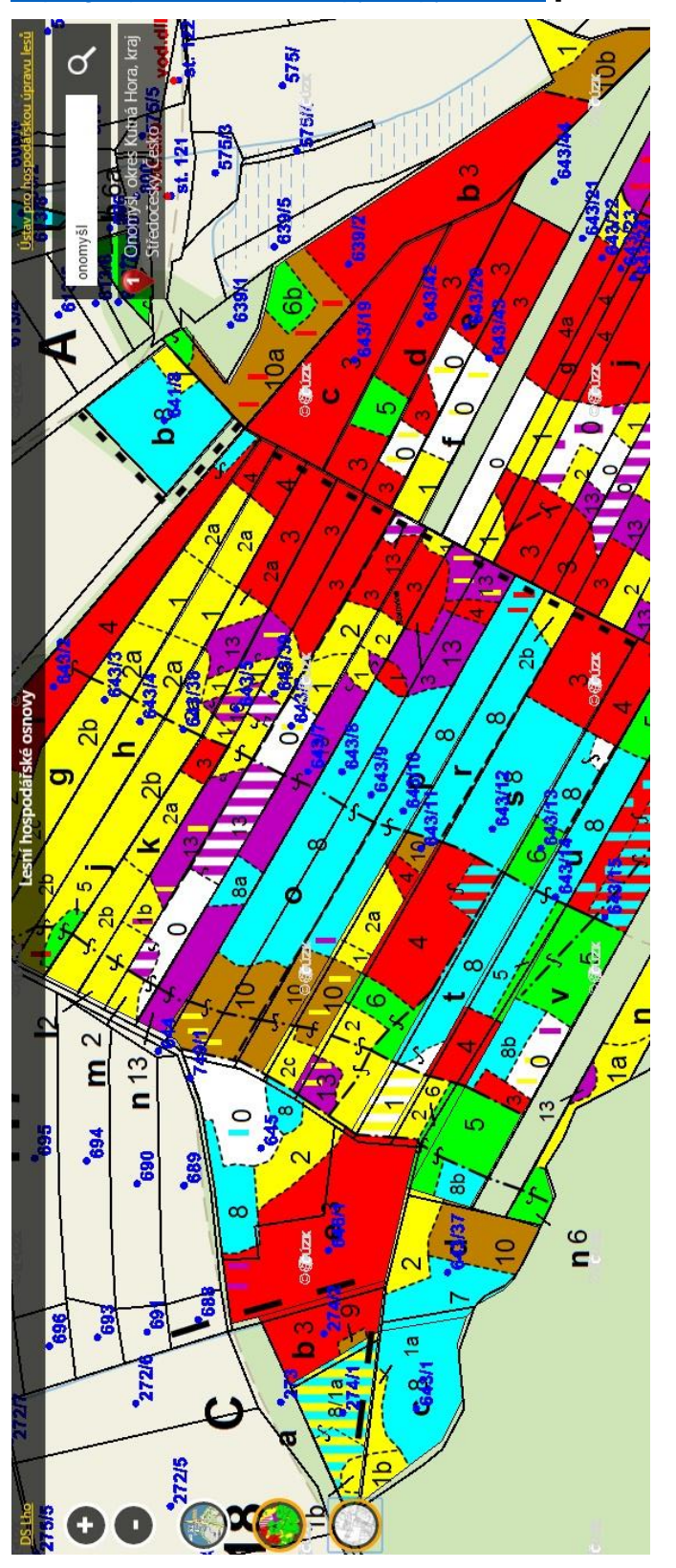

<span id="page-67-0"></span>Příloha č. 3 – Výpis z katastru nemovitostí (staženo z: [http://nahlizenidokn.cuzk.cz/ZobrazObjekt.aspx?encrypted=5Gn4FkUKIq5l1F6m](http://nahlizenidokn.cuzk.cz/ZobrazObjekt.aspx?encrypted=5Gn4FkUKIq5l1F6mhWcUAMmJ0oboPpBOkzJmHq6J5DTmJrWnN-NKvLmd4ST0gr_Bz_nB8EKVhImQIcJSXDD-ZCd1owy7Zxv8t6hM1q4BzxIHWFGC7zg3PFenRRdIfB6h) [hWcUAMmJ0oboPpBOkzJmHq6J5DTmJrWnN-](http://nahlizenidokn.cuzk.cz/ZobrazObjekt.aspx?encrypted=5Gn4FkUKIq5l1F6mhWcUAMmJ0oboPpBOkzJmHq6J5DTmJrWnN-NKvLmd4ST0gr_Bz_nB8EKVhImQIcJSXDD-ZCd1owy7Zxv8t6hM1q4BzxIHWFGC7zg3PFenRRdIfB6h)[NKvLmd4ST0gr\\_Bz\\_nB8EKVhImQIcJSXDD-](http://nahlizenidokn.cuzk.cz/ZobrazObjekt.aspx?encrypted=5Gn4FkUKIq5l1F6mhWcUAMmJ0oboPpBOkzJmHq6J5DTmJrWnN-NKvLmd4ST0gr_Bz_nB8EKVhImQIcJSXDD-ZCd1owy7Zxv8t6hM1q4BzxIHWFGC7zg3PFenRRdIfB6h)[ZCd1owy7Zxv8t6hM1q4BzxIHWFGC7zg3PFenRRdIfB6h](http://nahlizenidokn.cuzk.cz/ZobrazObjekt.aspx?encrypted=5Gn4FkUKIq5l1F6mhWcUAMmJ0oboPpBOkzJmHq6J5DTmJrWnN-NKvLmd4ST0gr_Bz_nB8EKVhImQIcJSXDD-ZCd1owy7Zxv8t6hM1q4BzxIHWFGC7zg3PFenRRdIfB6h) )

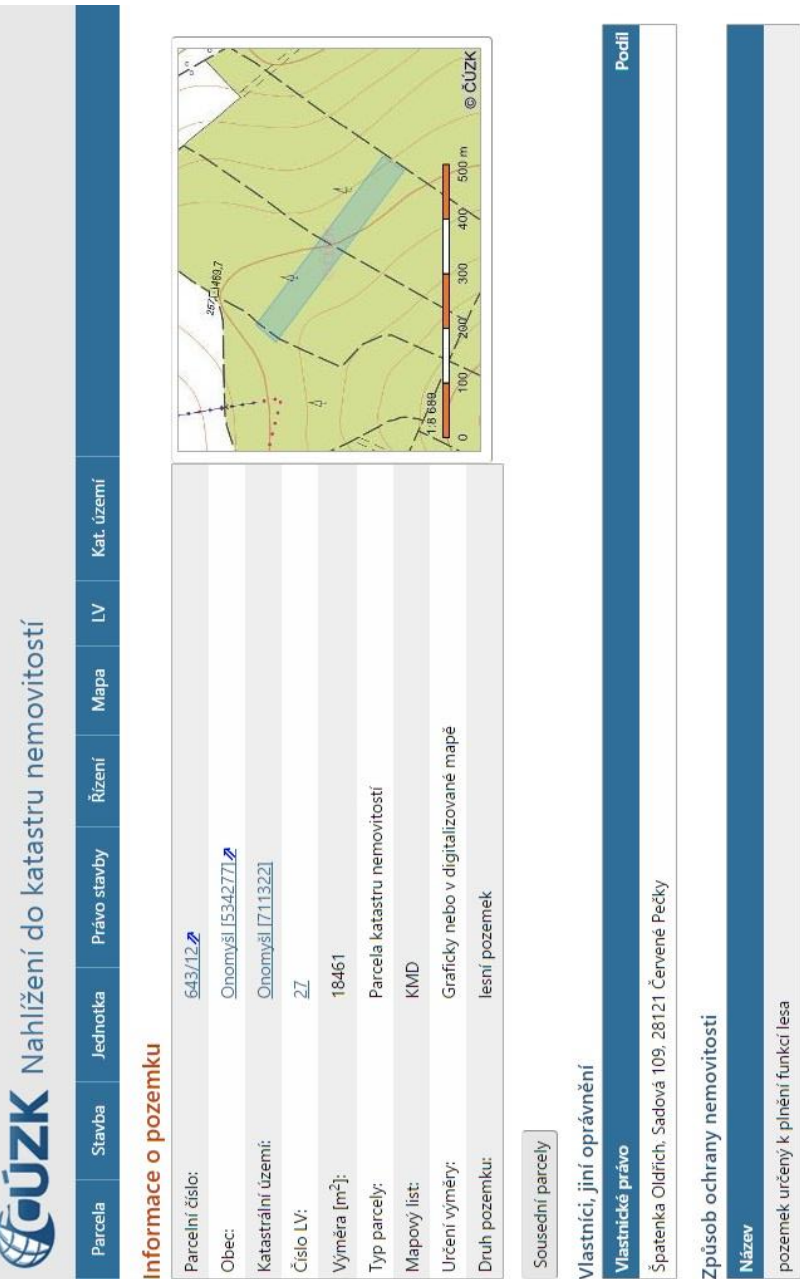